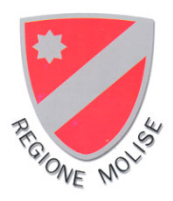

## **RISORSE FINANZIARIE – VALORIZZAZIONE AMBIENTE E RISOR ISORSE NATURALI - SISTEMA REGIONALE E AUTONOMIE LOCALI II DIPARTIMENTO**

SERVIZIO 3 - TUTELA E VALUTAZIONI AMBIENTALI

*Guida alla compilazione della domand anda di Autorizzazi zazione Integrata Ambientale le (AIA)* 

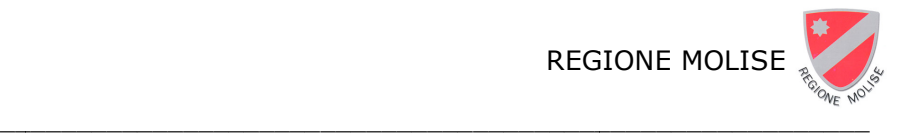

GUIDA ALLA COMPILAZIONE DELLA DOMANDA DI AUTORIZZAZIONE INTEGRATA AMBIENTALE (AIA)

## **GUIDA ALLA COMPILAZIONE DELL ELLA DOMANDA DI DELLA DOMANDA DI<br>AUTORIZZAZIONE INTEGRATA AMB AMBIENTALE (AIA)**

## **Sommario**

\_\_\_\_\_\_\_\_\_\_\_\_\_\_\_\_\_\_\_\_\_\_\_\_\_\_\_\_\_

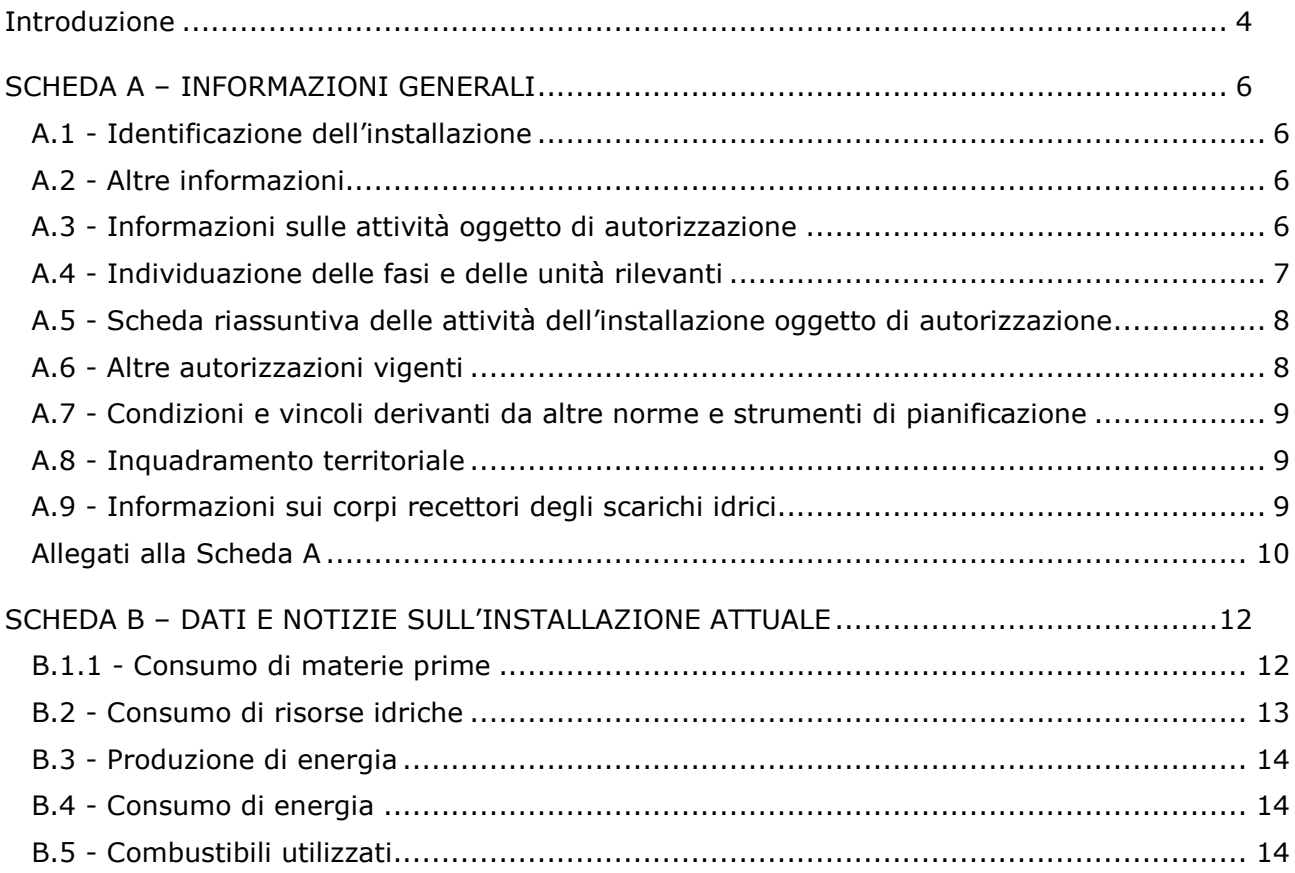

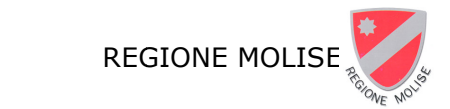

#### \_\_\_\_\_\_\_\_\_\_\_\_\_\_\_\_\_\_\_\_\_\_\_\_\_\_\_\_\_ GUIDA ALLA COMPILAZIONE DEL \_\_\_\_\_\_\_\_\_\_\_\_\_\_\_\_\_\_\_\_\_\_\_\_\_\_\_\_\_\_\_\_\_\_\_\_\_\_\_\_\_ DELLA DOMANDA DI AUTORIZZAZIONE INTEGRATA  $\_$ ATA AMBIENTALE (AIA)

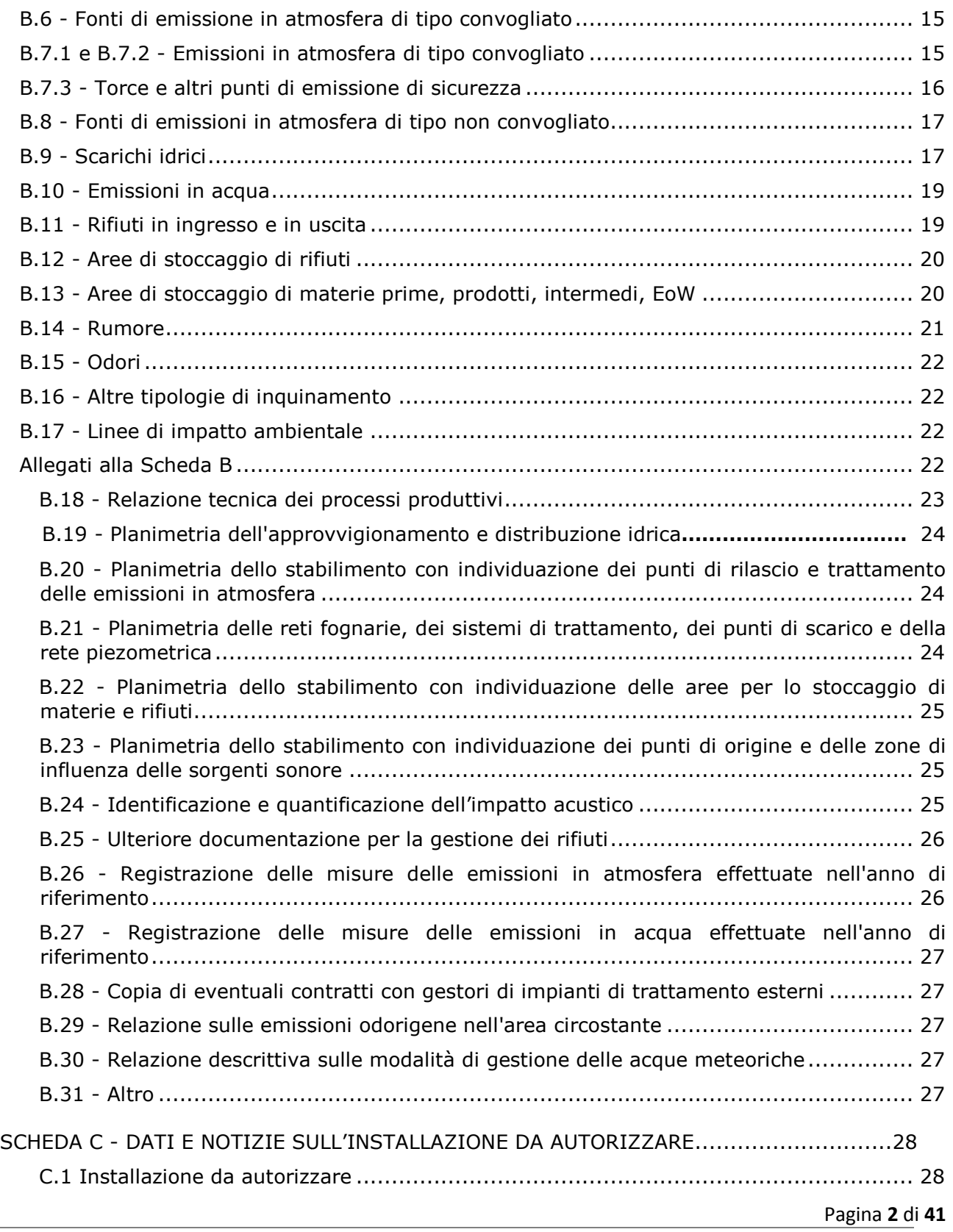

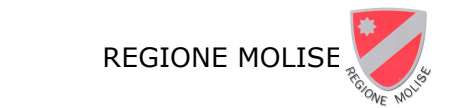

#### \_\_\_\_\_\_\_\_\_\_\_\_\_\_\_\_\_\_\_\_\_\_\_\_\_\_\_\_\_ GUIDA ALLA COMPILAZIONE DEL \_\_\_\_\_\_\_\_\_\_\_\_\_\_\_\_\_\_\_\_\_\_\_\_\_\_\_\_\_\_\_\_\_\_\_\_\_\_\_\_\_ DELLA DOMANDA DI AUTORIZZAZIONE INTEGRATA  $\_$ ATA AMBIENTALE (AIA)

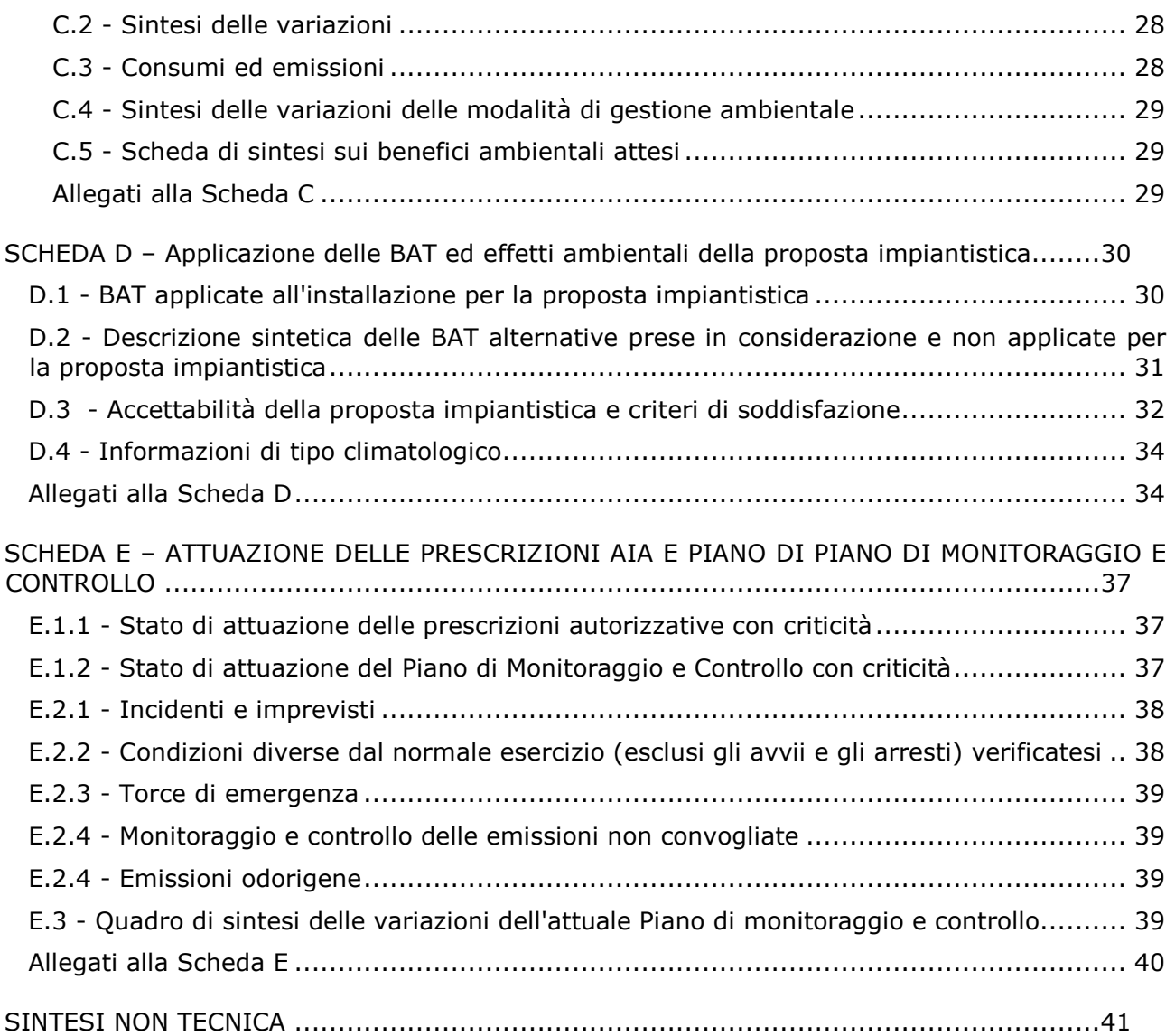

#### *per la fattiva collab nel corso della stesura Si ringrazia l'ARPA Molise ollaborazione offerta e per i preziosi contributi ura delle presenti linee guida e della relativa m uti forniti a modulistica*

*\_\_\_\_\_\_\_\_\_\_\_\_\_\_\_\_\_\_\_\_\_\_\_\_\_\_\_\_\_\_\_\_\_\_\_\_\_\_\_\_\_\_\_\_\_\_\_\_\_\_\_\_\_\_\_\_\_\_\_\_\_\_\_\_\_*

*\_\_\_\_\_\_\_\_\_\_\_\_\_\_\_\_\_\_\_\_\_\_\_\_\_\_\_\_\_\_\_\_\_\_\_\_\_\_\_\_\_\_\_*

Pagina **3** di **41**

*\_\_\_\_\_\_\_\_\_\_\_\_\_\_\_\_\_\_\_\_\_\_\_\_\_\_\_\_\_*

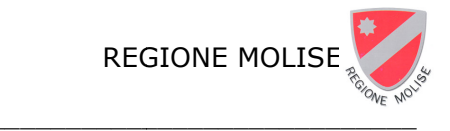

## **Introduzione**

A seguito delle modifiche normative introdotte in materia IPPC, si rende opportuno riformulare la modulistica per la presentazione della documentazione a corredo delle istanze di AIA regionale, risalente al 2007, avendo a principale riferimento la modulistica statale approvata con decreto del MATTM n. 86 del 15.03.2016, oltre all'esperienza maturata in questi anni. La presente guida ha lo scopo di illustrare le modalità di compilazione della modulistica aggiornata per la presentazione della domanda di Autorizzazione Integrata Ambientale ai sensi della parte seconda del Decreto Legislativo 3 aprile 2006 n. 152.

Procedendo ad un aggiornamento della modulistica finora utilizzata per la presentazione della domanda di AIA, il nuovo format è stato predisposto alla luce degli aggiornamenti normativi comunitari e nazionali sopraggiunti in materia di IPPC, al fine di raccogliere, per l'installazione nella sua configurazione attualmente autorizzata e in quella futura oggetto di riesame, i dati e le informazioni più utili alle successive attività istruttorie di competenza.

Il ruolo della modulistica, come strumento necessario per avviare una fase di approfondimento istruttorio, non dovrà escludere, ma piuttosto favorire il confronto tra Gestore ed Autorità competente dopo la presentazione della domanda, per la ricerca di possibili soluzioni.

L'impostazione della modulistica intende lasciare al Gestore l'opportunità di indicare i dati maggiormente rappresentativi della propria installazione e le informazioni più utili e pertinenti, ricorrendo spesso al rimando a relazioni tecniche per quelle materie che si ritiene difficile poter inquadrare in un percorso predefinito.

La presente Guida non riporta un elenco delle definizioni delle parole ed espressioni utilizzate nella modulistica, per le quali si rimanda alla pertinente normativa nazionale e/o comunitaria, con particolare riferimento al Decreto Legislativo 3 aprile 2006 e ss.mm. e/o alla Direttiva del Parlamento Europeo e del Consiglio 2010/75/UE del 24 novembre 2010, nonché, per le diverse attività IPPC, alle Decisioni di esecuzione della Commissione Europea che stabiliscono le conclusioni sulle migliori tecniche disponibili (BAT Conclusions), ove disponibili, e/o ai relativi documenti Bref di settore.

La modulistica è formata da tre parti:

- 1. **domanda di AIA**, ovvero la domanda propriamente detta;
- 2. **elenco degli allegati alla domanda**, ovvero l'elenco di tutta la documentazione da inviare;
- 3. **schede ed allegati**, ovvero l'insieme di schede, elaborati tecnici, copie di documenti, planimetrie ed altro, nei quali sono contenute tutte le informazioni necessarie per avviare il procedimento di valutazione.

procedimento di valutazione.<br>La documentazione tecnica che accompagna la domanda di autorizzazione integrata ambientale richiesta si suddivide in due gruppi:

- schede, ciascuna formata da più tabelle, descritte nel seguito;
- -elaborati tecnici, cartografie, relazioni e documentazione di vario tipo da allegare a corredo di tali schede e che ne completano le informazioni contenute.

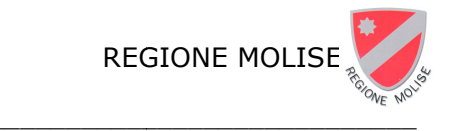

Le schede raccolgono in modo sintetico tutte le informazioni necessarie; si tratta di cinque moduli, ognuno formato da più tabelle o schemi riepilogativi, più la sintesi non tecnica.

Le prime due schede, **"A – Infor nformazioni generali"** e **"B – Dati e notizie tizie sull'installazione attuale"**, hanno lo scopo di fornire all'autorità competente gli elementi relativi alle caratteristiche dell'installazione nel suo assetto al momento della presentazione della domanda, alle sue attività, alle autorizzazioni di cui l'installazione è fornita, all'inquadramento urbanistico e territoriale, alle materie prime, alle emissioni, al bilancio idrico ed energetico, ai rifiuti. In particolare, nella scheda A sono raccolte informazioni di carattere generale, mentre nella B si entra nel dettaglio dei consumi e delle emissioni dell'installazione.

La scheda successiva, "C - Dati e notizie sull'installazione da autorizzare", consente al Gestore di illustrare le caratteristiche dell'installazione nella configurazione per la quale si richiede l'autorizzazione, più brevemente indicato nel seguito come **installazione da autorizzare**, qualora questo non coincida con l'assetto attuale. In questo caso, il Gestore riporta in C la sintesi delle principali variazioni tra l'installazione così come descritta in B e l'installazione da autorizzare, nonché le tecniche proposte; in caso contrario, ossia se non sono previste modifiche all'installazione, la scheda C non deve essere compilata.

La scheda **"D – Applicazione delle BAT ed effetti ambientali della proposta impiantistica"** consente di descrivere in forma sintetica le migliori tecniche disponibili applicate all'installazione nell'assetto proposto da autorizzare e gli effetti ambientali associati al fine di valutare l'accettabilità della proposta impiantistica. La scheda **"E – Attuazione delle prescrizioni AIA e Piano di monitoraggio e controllo", permette al Gestore di trasmettere** un quadro sintetico di tutte le prescrizioni contenute nell'AIA, distinguendo tra quelle riportate nel decreto e/o nell'allegato Parere Istruttorio e quelle riportate nell'allegato Piano di monitoraggio, riportando per ognuna di esse le eventuali criticità riscontrate. E infine richiesto al Gestore di riportare un quadro di sintesi delle modifiche che si intendono adottare sul piano di monitoraggio per la proposta impiantistica da autorizzare.

La "sintesi non tecnica", che sarà resa disponibile in forma integrale alla consultazione del pubblico interessato, è destinata ad illustrare in forma sintetica e facilmente comprensibile gli aspetti principali del procedimento di valutazione.

Gli **allegati alle schede** completano le informazioni e sono formati da:

- elaborati tecnici, planimetrie, autorizzazioni esistenti, schemi di processo per le prime 3 schede;

-relazioni di individuazione e quantificazione degli effetti nelle varie matrici ambientali per la scheda D; - descrizioni delle modalità di gestione e del piano di monitoraggio nella scheda E;

-ulteriori documenti che possono essere di utile supporto al procedimento autorizzativo.

Le istruzioni su come compilare le schede e predisporre i relativi allegati ed ulteriori spiegazioni sui contenuti sono riportate nel seguito di questa guida. L'elenco completo degli allegati è fornito dal Gestore insieme alla domanda e permette di raccogliere gli elaborati e la documentazione richiesta per la valutazione delle proposte relative alla prevenzione e riduzione integrate dell'inquinamento. Il Gestore è quindi chiamato ad indicare quali, tra gli allegati in elenco, sono effettivamente inviati insieme alla domanda ed il numero di pagine relativo.

Le caselle della colonna "**riservato"** dovranno essere barrate nel caso in cui una parte delle informazioni contenute siano ritenute escluse dal diritto di accesso di terzi interessati, ai sensi della normativa applicabile in materia di trasparenza dei procedimenti amministrativi (art. 29*ter*, comma 2, e 29-*quater*, comma 14, del D.Lgs. 152/06; L. 241/90).

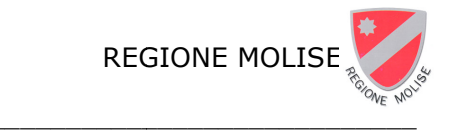

## **SCHEDA A – INFOR FORMAZIONI GENERALI**

La scheda A raggruppa tutte le informazioni che rimangono invariate anche nei casi in cui l'installazione da autorizzare non coincida con quella attuale; si tratta di dati generali che permettono di caratterizzare l'installazione da un punto di vista anagrafico, territoriale, normativo e delle sue attività.

Nel caso di installazione complessa, che ricomprende più attività IPPC coinsediate, gestite da diversi gestori e tecnicamente connesse, ciascun Gestore individua la propria attività IPPC principale e segnala le altre. In tali casi, in linea generale, l'istanza si intende riferita alle sole attività gestite dal Gestore che presenta l'istanza, il cui complesso costituisce l™installazione da autorizzare".

#### **A.1 - Identificazione dell dell'installazione**

Il Gestore dovrà fornire una serie di dati di tipo anagrafico utili per l'identificazione dell'installazione per la quale si richiede l'autorizzazione; tali dati si riferiscono all'installazione ed ai soggetti rilevanti ai fini del procedimento autorizzativo: Gestore, referente IPPC, rappresentante legale. Come Gestore dell'installazione andrà indicata la Ragione Sociale della ditta a cui sarà intestata l'autorizzazione con il relativo C.F. / P. IVA.

Il referente IPPC si definisce come persona incaricata dal Gestore ad intrattenere rapporti con l'Autorità competente in relazione alle attività correlate con la richiesta di autorizzazione integrata ambientale e, successivamente, con l'attuazione delle modifiche all'installazione e al rispetto delle condizioni dell'AIA; tale figura è da considerarsi puramente come interlocutore tecnico e non rimuove la responsabilità legale del Gestore.

## **A.2 - Altre informazioni**

In questo quadro dovranno essere riportate ulteriori informazioni a partire dall'indicazione degli estremi dell'AIA in vigore al momento della presentazione dell'istanza di riesame e di tutti i successivi provvedimenti rilasciati dall'Autorità competente che hanno aggiornato o riesaminato l'AIA medesima. Inoltre sono richieste notizie aggiuntive che completano il quadro informativo generale dell'installazione, quali: iscrizione al Registro delle Imprese, adozione di un Sistema di Gestione Ambientale, presenza di attività soggette a notifica ai sensi del D.Lgs. n. 105/2015.

E' poi richiesto se le attività dell'installazione possono dare luogo ad effetti transfrontalieri; in caso affermativo, si richiede di riportare tra gli allegati alla scheda A una relazione descrittiva su tale aspetto.

Si chiede infine di fornire un'indicazione dell'eventuale esistenza di misure penali o amministrative riconducibili all'installazione o parte di essa, ivi compresi i procedimenti in corso alla data della domanda.

## **A.3 - Informazioni sulle a lle attività oggetto di autorizzazione ione**

Per l'attività principale IPPC dell'installazione, così come per ogni altra attività IPPC e non IPPC tecnicamente connessa, per la quale il Gestore intende chiedere l'AIA, si chiede di compilare un quadro analogo a quello di seguito riportato, nel quale indicare:

- l'identificazione dell'attività con descrizione sintetica, codice della categoria IPPC di cui all'allegato VIII alla parte seconda del D.Lgs. n. 152/06 ed una sigla identificativa. L'attività principale avrà il numero identificativo 1; ad ognuna delle altre attività dovrà

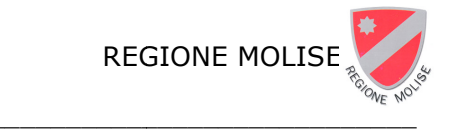

essere associato un numero identificativo progressivo a partire da 2; per le attività non IPPC è richiesta solo la sigla identificativa e non il codice IPPC;

- la data di inizio e di presunta cessazione dell'attività;
- se l'attività rientra nell'AIA in vigore al momento della presentazione dell'istanza;
- riferimento rispetto allo schema a blocchi di cui all'Allegato A25;
- classificazione e codice NACE: classificazione standard europea delle attività economiche (recepimento ISTAT);
- classificazione e codice NOSE-P: classificazione standard europea delle fonti di emissione (sviluppata da Eurostat, cfr. Allegato 3 della Decisione della Commissione del 17 luglio 2000 in merito all'attuazione del Registro europeo delle emissioni inquinanti (EPER), ai sensi dell'articolo 15 della direttiva 96/61/CE del Consiglio sulla prevenzione e la riduzione integrate dell'inquinamento (IPPC);
- numero di addetti: indicare il numero di personale che ha mediamente operato nell'installazione nel corso dell'ultimo anno solare (vedi istruzioni MUD);
- periodicità dell'attività;
- capacità produttiva /trattamento (*riferimento alla soglia di cui all'allegato VIII parte II del D.lgs. n.152/2006 s.m.i.)* e dati sulla produzione/trattamento effettiva negli ultimi 3 anni. Nei casi di significativi cambiamenti nella produzione dovuta a modifiche realizzate a seguito di aggiornamenti o riesami dell'AIA nel corso degli ultimi 3 anni, indicare nei commenti a fondo pagina le motivazioni che hanno causato i suddetti significativi cambiamenti e descrivere qualitativamente i principali effetti sull'ambiente di tali modifiche. Specificare inoltre le unità di misura utilizzate e l'anno di riferimento dei dati riportati.

Per le sezioni in cui sono richiesti dati relativi ad un anno di riferimento (parte storica) il Gestore consideri un anno rappresentativo dell'esercizio dell'installazione, successivo all'attuazione degli interventi oggetto dell'ultimo provvedimento di aggiornamento/riesame dell'AIA, o, nel caso in cui l'AIA non sia stata oggetto di successivi aggiornamenti/riesami, ad un anno successivo al rilascio dell'AIA.

#### **A.4 - Individuazione delle delle fasi e delle unità rilevanti**

E richiesto al Gestore di suddividere la singola attività dell'installazione in *fasi* e di fornirne sia una descrizione dettagliata (nell'allegato B.18), sia una rappresentazione grafica (nell'allegato A.25), con relativa quantificazione dei flussi in ingresso e in uscita. Ad ogni fase possono corrispondere una o più *unità* che il Gestore è pure chiamato ad indicare nella scheda. Il livello di dettaglio della suddivisione in *fasi* ed *unità* dovrà essere sufficientemente approfondito per descrivere in modo chiaro l'installazione, dando rilevanza alle sole informazioni necessarie e compatibilmente con la disponibilità di informazioni da parte del Gestore. Ciò premesso, in questa sezione è richiesto di riportare in modo sintetico l'elenco delle fasi e delle relative unità e di fornirne una qualificazione in termini di rilevanza, riportando il nome della singola fase ed il nome e la sigla della/delle singola/e unità che fanno parte della fase, nonché il relativo riferimento (Rif.) agli schemi a blocchi (allegato A.25). Per ogni unità dovrà essere indicato se si tratta di unità nuova (N) o esistente (E), specificando in tal caso l'anno di avvio e /o dell'ultimo revamping. Per individuare se ciascuna fase è rilevante o meno dal punto di vista dell'impatto ambientale è opportuno fare riferimento ai Bref disponibili.

Per la suddivisione in fasi si possono anche mutuare le esperienze sulle certificazioni ambientali. In particolare è possibile suddividere tra fasi di processo propriamente detto e fasi

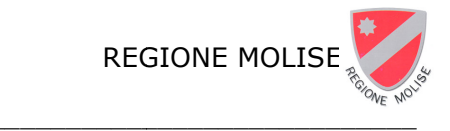

di supporto (utilities, produzione di vapore, gestione dei rifiuti); ogni fase dovrà essere, in ogni caso, sufficientemente rappresentativa di una sezione del processo.

## **A.5 - Scheda riassuntiv ntiva delle attività dell'installazio azione oggetto di autorizzazione**

Al Gestore è richiesto di riassumere in questa scheda le informazioni principali delle attività per le quali si chiede l'autorizzazione. Elencare le attività tecnicamente connesse all'installazione per il quale si richiede l'autorizzazione. Per l'attività principale e per le altre si chiede di riportare la sigla, il codice IPPC, ove presente, il riferimento rispetto allo schema a blocchi (che può coincidere con la sigla) e i principali dati dimensionali sulla potenzialità (capacità produttiva/trattamento). Utilizzare lo spazio sottostante per eventuali commenti esplicativi.

#### **A.6 - Altre autorizzazioni ioni vigenti**

In questa sezione il Gestore dovrà elencare tutte le autorizzazioni ambientali di cui l'installazione è provvista, diverse dalla vigente AIA, nonché i provvedimenti di VIA e le concessioni ambientali, urbanistiche, igienico - sanitarie e relative alla sicurezza già rilasciate dalle autorità amministrative competenti e che forniscono indicazioni utili alla valutazione ai fini dell'autorizzazione integrata ambientale. Saranno opportunamente segnalate eventuali autorizzazioni da sostituire con il provvedimento di AIA richiesto. Un elenco non esaustivo dei provvedimenti da indicare è riportato nel seguito:

autorizzazioni scarichi idrici; autorizzazioni spandimento di liquami zootecnici sul suolo agricolo; autorizzazioni spandimento di fanghi; autorizzazioni relative alla gestione dei rifiuti; autorizzazioni emissioni in atmosfera; autorizzazioni raccolta e/o eliminazione oli usati; autorizzazioni alla custodia dei gas tossici; concessioni approvvigionamento idrico; concessioni per il deposito e/o lavorazione di oli minerali; concessioni edilizie; certificati prevenzione incendi; concessioni suolo e demanio; prescrizioni igienico sanitarie per lavorazioni insalubri; eventuali provvedimenti di VIA e/o di verifica di assoggettabilità alla eventuali certificazioni volontarie (ISO 14001, EMAS) ottenute. lo;<br>alla VIA;

Per ogni provvedimento riportare gli estremi dell'atto amministrativo, l'ente competente che ha rilasciato tale autorizzazione, le date di rilascio e di scadenza, le norme ambientali cui si riferiscono.

Specificare, infine, nell'ultima colonna (oggetto) l'attività dell'installazione interessata dall'autorizzazione e il settore (es. aria, acqua, rifiuti).

I provvedimenti citati sono prodotti in copia, secondo quanto riportato nell'elenco di allegati. Nel caso particolare in cui l'installazione sia sottoposta a procedimenti di bonifica e

risanamento ambientale, il Gestore deve allegare una relazione contenente: - i dati sulle attività di messa in sicurezza, emergenza e relativo monitoraggio;

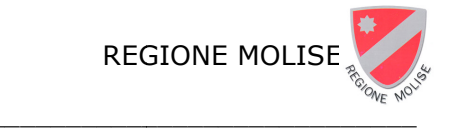

- il piano della caratterizzazione (se completo, descrivere il modello concettuale definitivo con cartografie di distribuzione degli inquinanti nelle varie matrici ambientali interessate - se incompleto, descrivere modello concettuale preliminare e piano delle investigazioni iniziali);
- il progetto di bonifica preliminare o definitivo;

In caso di procedura completata, allegare anche la documentazione inerente la bonifica avvenuta.

## **A.7 - Condizioni e vinc vincoli derivanti da altre norme e e e strumenti di pianificazione**

Per ogni inquinante che sia stato regolamentato nell'AIA o nelle altre autorizzazioni descritte nel quadro A.6, dovrà indicare eventuali pertinenti standard vigenti di qualità fissati dalla normativa comunitaria, nazionale o regionale/locale (ad es. standard e obiettivi di qualità dell'aria, standard di qualità ambientale nelle acque, valori limite di concentrazione del suolo e del sottosuolo, limiti di esposizione al rumore, ecc.); per gli stessi inquinanti dovranno inoltre essere indicati eventuali vincoli o condizioni di esercizio altrimenti vigenti, derivanti da eventuali Piani o altri strumenti di pianificazione riguardanti l'installazione (es. specifiche misure presenti nei piani di qualità dell'aria, nei piani di tutela delle acque ecc.).

#### **A.8 - Inquadramento terr territoriale**

Riportare i dati di tipo territoriale relativi all'installazione, in particolare (superficie totale dell'installazione, superficie coperta, superficie scoperta pavimentata e superficie scoperta non pavimentata). Riportare inoltre i dati catastali.

## **A.9 - Informazioni sui co i corpi recettori degli scarichi idrici rici**

Per ogni punto di emissione dell'installazione (scarico finale) indicare le seguenti informazioni relative al corpo recettore.

**Scarico finale**: assegnare ad ogni scarico finale una sigla progressiva (per esempio SF1, SF2…SFn); **Recettore:** 

- · Tipologia: indicare la tipologia di corpo recettore tra quelle sotto riportate:
	- corpo idrico superficiale interno naturale o artificiale (corso d'acqua/lago);
	- acque marine;
	- Acque di transizione<sup>1</sup>;
	- Pubblica fognatura;
	- Rete fognaria non urbana;
	- Suolo;
	- Altro;

· Nome: se indicato, il nome deve essere lo stesso riportato nei vigenti documenti autorizzatori; in ogni caso fare riferimento alla denominazione catastale;

<sup>&</sup>lt;sup>1</sup> Per "acque di transizione" si intendono laghi e stagni salmastri, lagune e zone di foce. Se il corpo idrico è un corso d'acqua, specificare la sponda di scarico ponendosi nella stessa direzione del verso della corrente e, se possibile, segnare la distanza dalla foce a mare. Se il corpo idrico è un lago aperto, indicare la distanza del punto di scarico dall'incile (punto in cui nasce l'emissario del lago). Nel caso di lago chiuso, acque di transizione, acque marine costiere, indicare, se possibile, la distanza del punto di scarico da un punto di riferimento arbitrario (specificato nell'apposito riquadro di sinistra), ad es. un molo, un capanno o un faro.

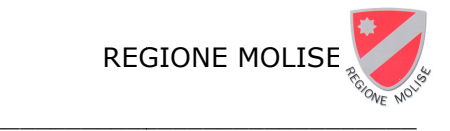

· Riferimento: indicare il riferimento del corpo ricettore rispetto alla planimetria B.21 in allegato. Gestore dello scarico (che può essere diverso dal Gestore dell'installazione, come nel caso di fognatura o di corso d'acqua artificiale).

**Gestore dell'eventuale impianto di trattamento comune** a cui è conferito lo scarico. Nel caso in cui i reflui siano conferiti ad un impianto di trattamento esterno non incluso nell'istanza, riportare a fianco gli estremi dell'AIA o di altra autorizzazione dell'impianto di trattamento comune a trattare i reflui dell'installazione e allegare (Allegato A26) le suddette AIA o altre autorizzazioni dell'impianto. Le specifiche di conferimento saranno riportate nell'allegato B 28.

**Classificazione area:** indicare se l'area dove avviene lo scarico è stata classificata nelle seguenti tipologie, ai sensi della Parte Terza del D.Lgs. 152/06:

- Aree sensibili.
- Zone vulnerabili da li da nitrati di origine agricola.
- Zone vulnerabili da prodotti fitosanitari.

#### **Allegati alla Scheda A**

Dovranno essere allegati i documenti di seguito elencati se aggiornati rispetto alla documentazione già presentata in sede di istanza per il rilascio della prima AIA.

#### **A.10 Certificato Camera di Co i Commercio<sup>2</sup>**

#### A.11 Copia degli atti di proprietà o dei contratti di affitto o altri documenti **comprovanti la titolarità dell'A ell'Azienda nel sito <sup>3</sup>**

A.12 Certificato del Sistema di Gestione Ambientale

**A.13 Estratto topografico in s scala 1:25000 o 1:10000 (IGM o CTR)** 

**A.14 Mappa catastale in scala cala 1:2000 o 1:4000** 

**A.15 Stralcio del PRG in scala cala 1:2000 o 1:4000** 

#### **A.16 Zonizzazione acustica co a comunale**

# **A.17 Autorizzazioni di tipo ed edilizio (concessioni, licenze o concessio R) ssioni in sanatoria)3**

#### **A.18 Concessioni per derivaz vazione acqua**

**A.19 Autorizzazione allo scari carico delle acque** 

#### **A.20 Autorizzazione allo scari carico delle emissioni in atmosfera**

#### A.21 Autorizzazioni inerenti la gestione dei rifiuti

 $2$  Questa tipologia di documentazione potrebbe essere sostituita da un'autocertificazione.

<sup>3</sup> Data l'eventualità che il numero di concessioni edilizie possa essere troppo elevato e che non tutte siano effettivamente necessarie ai fini IPPC, si richiedono almeno le concessioni che contengono dei vincoli ambientali

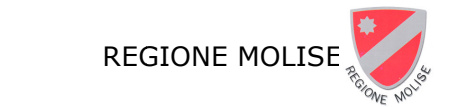

#### **A.22 Certificato Prevenzione I ne Incendi**

#### **A.23 Parere di compatibilità a ità ambientale**

#### **A.24 Relazione sui vincoli terr territoriali, urbanistici ed ambientali**

Nella relazione sono indicati i vincoli urbanistico - territoriali previsti (dal PRGC e dal Regolamento Edilizio) rilevanti nell'area di localizzazione del complesso produttivo entro un raggio di 500 m. Sono da intendere inclusi nei vincoli: capacità insediativa residenziale teorica; aree per servizi sociali; aree attrezzate e aree di riordino da attrezzare destinate ad insediamenti artigianali e industriali; impianti industriali esistenti; aree destinate ad attività commerciali; aree destinate a fini agricoli e silvopastorali fasce e zone di rispetto (ed eventuali deroghe) di infrastrutture produttive, di pubbliche utilità e di trasporto, di fiumi, torrenti e canali; zone a vincolo idrogeolog logico e zone boscate; beni culturali ambienta ntali da salvaguardare; aree di interesse storico e paesaggistico, classe di pericolosità geomorfologica.

Indicare gli ulteriori vincoli rilevanti non previsti dal PRGC, quali, in particolare, quelli derivanti dalla tutela delle acque destinate al consumo umano, delle fasce fluviali, delle aree naturali protette, usi civili, servitù militari, Siti di Interesse Comunitario (SIC), Zone di Protezione Speciale (ZPS)

#### **A.25 Schemi a blocchi**

Negli schemi a blocchi (o diagrammi di flussi) dell'installazione devono essere rappresentate tutte le attività dell'installazione e le fasi che le compongono; per ogni blocco devono essere riportati, con relative portate, temperature e composizioni, tutti i flussi in entrata ed in uscita:

- flussi di processo,
- ausiliari (additivi, catalizza lizzatori etc.)
- utilities (combustibili, fluidi termovettori etc.)
- emissioni in aria,
- scarichi idrici, rifiuti prodotti.

I valori di portata, temperatura e composizione devono essere riferiti alla capacità produttiva; deve essere inoltre indicato se le informazioni riportate sono misurate (M), calcolate (C) o stimate (S), con indicazione delle fonti e delle metodologie di calcolo o stima.

Evidenziare negli schemi a blocchi le attività di tipo IPPC in modo da renderle facilmente distinguibili da quelle non IPPC tecnicamente connesse.

#### **A.26 Altro**

Il campo sarà utilizzato per allegare altri documenti non contemplati nell'elenco precedente e che risultano, secondo i casi, necessari o comunque di interesse per la definizione dell'AIA, quali nulla osta in materia di rischi di incidente rilevante, dichiarazione delle eventuali misure penali o amministrative aventi come oggetto l'installazione o parte di essa, relazione su effetti transfrontalieri, eventuali relazioni tecniche sui corpi recettori degli scarichi idrici, relazioni per impianti sottoposti a procedimenti di bonifica e risanamento ambientale.

In aggiunta a quanto elencato è possibile allegare qualsiasi altro tipo di informazione che si ritiene utile per completare il quadro informativo generale.

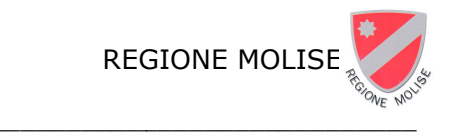

## **SCHEDA B – DATI E TI E NOTIZIE SULL'INSTALL TALLAZIONE ATTUALE**

Nella scheda B sono raccolte le informazioni sui consumi di materie prime e di acqua, su produzione e consumo di energia, sulle emissioni (aria, acqua, rifiuti, rumore, odori), sulle modalità di stoccaggio di materie prime, intermedi, rifiuti, sul parco serbatoi.

Le sezioni della scheda (tranne quelle i cui dati non sono variabili al variare della produzione) sono state predisposte con una parte definita "storica" (con un anno di riferimento) ed una parte definita "capacità produttiva" (corrispondente al funzionamento dell'installazione nelle condizioni che determinano la capacità produttiva). Nelle sezioni relative alla parte storica, sono richiesti dati relativi ad un anno di riferimento; il Gestore dovrà considerare un anno, tra gli ultimi tre anni, che ritiene rappresentativo dell'esercizio dell'installazione, successivo all'attuazione degli interventi oggetto dell'ultimo provvedimento di aggiornamento/riesame dell'AIA. I suddetti dati devono essere forniti, salvo indicazione differente, come valori annui (in alcuni casi come valori medi annui). In ogni sezione deve quindi essere indicato l'anno cui si riferiscono i dati contenuti.

Il Gestore potrà limitarsi a completare la parte storica qualora l'anno di riferimento abbia comportato una produzione effet ffettiva pari alla capacità produttiva.

Nel caso di impianti nuovi la compilazione riguarderà soltanto le tabelle riferite alla capacità produttiva, e sarà effettuata con i dati di progetto.

I dati sulle emissioni in atmosfera e sugli scarichi idrici, dove specificato, devono essere accompagnati dall'indicazione sintetica della modalità di acquisizione del dato fornito: M se si tratta di un valore misurato, C ca calcolato, S stimato.

## **B.1.1 - Consumo di materie prime**

La compilazione di questa sezione presuppone che le schede tecniche dei singoli prodotti siano tenute presso lo stabilimento e che siano pertanto consultabili. In caso contrario, compilare la tabella riportando i soli dati disponibili o a conoscenza del Gestore.

**Descrizione:** indicare la tipologia di materie prime, accorpando, ove possibile, quelle con caratteristiche analoghe, in merito a stato fisico, etichettatura e frasi R (es. indicare "prodotti vernicianti a base solvente" laddove si utilizzino diverse vernici che differiscono essenzialmente per il colore). Evitare, ove possibile, di inserire i nomi commerciali.

Produttore e scheda tecnica: indicare il produttore del prodotto e la presenza o meno della scheda tecnica. **Tipo:** indicare se si tratta di materia prima grezza o semi-lavorata; materia prima ausiliaria; materia secondaria recuperata di origine interna o esterna.

**Fasi di utilizzo:** indicare le fasi in cui la materia prima viene utilizzata, riportando il riferimento relativo utilizzato negli schemi a blocchi (allegato A.25).

**Eventuali sostanze pericolose contenute:** riportare i dati relativi alle sostanze pericolose eventualmente contenute ed indicati nelle schede tecniche (qualora disponibili). In particolare:

- n° CAS
- denominazione: nome chimico delle eventuali sostanze pericolose contenute
- % in peso: percentuale in e in peso delle sostanze pericolose contenute n te nel preparato

Nel caso si tratti di un materiale o un preparato contenente sostanze pericolose riportare le seguenti informazioni:

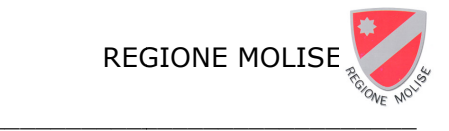

- Frasi H: "frasi di rischio" (o indicazioni di pericolo) della sostanza o miscela pericolosa, così come riportato in etichetta, secondo la classificazione di cui al Regolamento (CE) n. 1272/2008 del Parlamento Europeo e del Consiglio del 16 dicembre 2008;
- Frasi P: "consigli di prudenza" di una sostanza o miscela pericolosa (misure raccomandate per ridurre gli effetti nocivi dell'esposizione a una sostanza o miscela pericolosa conseguente al suo impiego o smaltimento), così come riportato in etichetta, secondo la classificazione di cui al

Regolamento (CE) n. 12 . 1272/2008 del Parlamento Europeo e de del Consiglio del 16 dicembre 2008; - Classe di pericolo: la natura del pericolo fisico, per la salute o per l'ambiente di cui al Regolamento (CE) n. 1272/2008, così come riportato in etichetta.

**Consumo annuo:** specificare le unità di misura.

**Riutilizzo:** viene richiesto al Gestore di indicare l'eventuale riutilizzo della materia con la relativa percentuale di riutilizzo in peso.

#### **B.2 - Consumo di risorse idriche**

I dati richiesti nella presente sezione hanno la funzione esclusiva di fornire un quadro delle modalità di approvvigionamento e gestione dell'acqua nell'installazione, fatti salvi gli obblighi previsti dalla normativa vigente per acquisire o rinnovare la concessione demaniale all'uso di acque pubbliche. **n.:** inserire un numero progressivo con riferimento alla planimetria nell'allegato B.19.

**Approvvigionamento:** indicare la tipologia di approvvigionamento riferita allo specifico punto di prelievo, tra quelle indicate nel seguito.

- Acquedotto ad uso industriale
- Acquedotto ad uso potabile
- Corso d'acqua naturale
- Corso d'acqua artificiale
- Lago
- Invaso
- Mare
- Pozzo
- **Sorgente**
- Altro

**Fasi di utilizzo:** indicare la fase (o il gruppo di fasi) e l'unità (o le unità) di utilizzo dell'acqua inserendo il relativo riferimento utilizzato negli schemi a blocchi (allegato A.25). le<br>fase (o il gruppo di fasi) e l'unità (o le unità)

Utilizzo: fornire i dati sull'utilizzo separati, se disponibili. In caso contrario indicare, tra gli utilizzi presenti, quello prevalente.

**Altri dati caratteristici**: riportare i seguenti dati;

- Volume totale annuo
- Consumo giornaliero
- Portata oraria di punta
- Presenza contatori
- Mesi di punta
- Giorni di punta
- Ore di punta

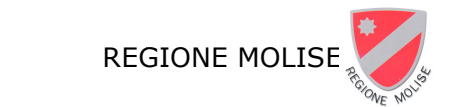

## **B.3 - Produzione di energ nergia**

In questa sezione devono essere indicate tutte le apparecchiature che comportano un utilizzo diretto di combustibile; i dati sui consumi devono essere riportati su base annua.

**Fase:** indicare il nome della fase (scheda A.4) ed il riferimento relativo utilizzato negli schemi a blocchi (allegato A.25).

**Unità:** indicare il nome dell'unità (scheda A.4) ed il riferimento relativo utilizzato negli schemi a blocchi (allegato A.25).

**Apparecchiatura:** indicare il codice identificativo dell'apparecchiatura, riportandone una descrizione sintetica (caldaia, motore, turbina, etc.).

**Combustibile utilizzato:** indicare quale tipo/tipi di combustibile viene/vengono utilizzato/i nell'apparecchiatura di produzion zione di energia.

**Dati quantitativi:** quantificare l'energia termica e quella elettrica prodotte, riportando per ciascuna di esse i dati su potenza nominale (con potenza termica di combustione si intende la potenza termica nominale al focolare), energia prodotta e quota di energia prodotta che viene ceduta a terzi.

## **B.4 - Consumo di energia rgia**

In questa sezione devono essere evidenziati i consumi energetici totali dell'installazione e, ove possibile, per ogni fase i dettagli delle singole unità (o gruppi di unità, secondo il livello di dettaglio cui è disponibile il dato) maggiormente significative dal punto di vista energetico. Come per tutta la scheda B, anche in questa sezione i dati da riportare sono su base annua e deve quindi essere specificato l'anno di riferimento.

**Fase o gruppi di fasi:** indicare il riferimento relativo utilizzato negli schemi a blocchi (allegato A.25).

**Unità o gruppi di unità:** indicare il riferimento relativo utilizzato negli schemi a blocchi (allegato A.25).

Energia elettrica ed energia termica consumata: quantificare l'energia consumata in tale fase.

**Prodotto principale della fase:** indicare il prodotto/i finale/i dell'unità (o del gruppo di unità) cui si fa riferimento.

**Consumo termico ed elettrico specifico:** riportare i consumi per unità di prodotto, facendo riferimento al prodotto principale pale indicato.

**Consumi totali:** riportare i dati sui consumi totali di installazione.

## **B.5 - Combustibili utilizza lizzati**

**Combustibile:** indicare il combustibile utilizzato, secondo le definizioni fornite dal D.Lgs. 152/06, Parte Quinta, allegato X, Parte I, oppure secondo la categoria di rifiuto recuperabile definita dal D.M. 5 febbraio 1998, o altro.

% S: indicare il tenore di zolfo del combustibile utilizzato.

**Unità:** indicare tutte le unità in cui è utilizzato ogni combustibile.

**Consumo annuo:** indicare il consumo annuo di ogni combustibile utilizzati nell'installazione.

**PCI, potere calorifico inferiore:** indicare il potere calorifico inferiore del combustibile utilizzato.

**Energia:** tale valore deve essere calcolato moltiplicando la quantità annua consumata per il potere calorifico inferiore.

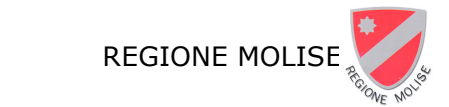

## **B.6 - Fonti di emissione i ne in atmosfera di tipo convogliato ato**

Indicare il numero totale di camini presenti nell'installazione e per ognuno di questi riportare una descrizione delle principali ca li caratteristiche:

**sigla camino:** riportare lo stesso riferimento (numero progressivo o sigla identificativa) utilizzato nella planimetria B.20.

utilizzato nella planimetria B.20.<br>**Georeferenziazione:** riportare la georeferenziazione dei punti di emissione, specificando le coordinate (ETRF2000/WGS84 o altro);

**Posizione amministrativa:** indicare la posizione amministrativa del punto di emissione distinguendo tra: già autorizzato nell'AIA in corso (A), autorizzato con altra autorizzazione (AA) e nuovo (N).

**Altezza dal suolo:** riportare in metri l'altezza del camino.

Sezione camino: riportare in metri cubi l'area della sezione di uscita del camino.

**Unità di provenienza:** indicare il nome della unità o delle unità (scheda A.4) le cui correnti sono convogliate nel camino con riferimento agli schemi a blocchi (allegato A.25).

**Tecniche di abbattimento applicate all'unità:** riportare la descrizione sintetica di ogni BAT applicata all'unità, con riferimento alle Conclusioni sulle BAT (BATC) di settore (se disponibili) o al BRef di settore, ovvero ad altre Conclusioni sulle BAT o BRef trasversali o relativi ad altre attività e che abbiano attinenza con l'attività oggetto di istanza, riportando l'indicazione delle relative BATC/BRef dei settori a riferimento (es, REF, LCP, ecc.); nel caso di BATC riportare anche il numero della BAT. Riportare inoltre la descrizione di ogni eventuale ulteriore tecnica applicata, ritenuta equivalente a quelle delle BATC/BRef.

**Ulteriori tecniche a valle applicate a eventuale camino comune:** nel caso in cui i fumi di più unità siano convogliati ad uno stesso camino e siano previste tecniche degli effluenti al suddetto camino comune, riportare le stesse informazioni richieste per le tecniche applicate ad una sola unità.

**Sistema di monitoraggio in continuo:** indicare infine se è presente un sistema di monitoraggio in continuo delle emissioni per il camino e se SI i parametri e gli inquinanti monitorati in continuo.

## **B.7.1 e B.7.2 - Emissioni ioni in atmosfera di tipo convogliato iato**

**Sigla camino:** con riferimento ai camini indicati nella sezione B.6 e nella planimetria B.20, riportare numero progressivo o sigla identificativa del camino. Se le misure sono effettuate su una singola condotta prima del convogliamento ad un camino comune, indicare una sigla identificativa della condotta, riportando comunque anche la sigla del camino.

**Portata:** indicare la portata volumetrica totale effluente dal camino o della condotta, con indicazione sintetica della modalità di acquisizione di tale dato (M, C, S). Nella tabella B.7.1 è richiesto un valore che il Gestore ritiene rappresentativo del punto di emissione durante il normale funzionamento delle unità che afferiscono al camino, coerentemente con i corrispondenti dati richiesti per le concentrazioni degli inquinanti nella medesima scheda, rimandando all'allegato B.26 le registrazioni di tutte le suddette misure/stime. Nella tabella B.7.2 è richiesto di indicare un valore di portata del camino alla capacità produttiva.

Inquinanti: fornire l'elenco di tutti gli inquinanti emessi dal camino.

**Limite di emissione in concentrazione:** indicare, se prescritto, l'attuale limite in concentrazione dell'inquinante, comprensivo di base temporale prescritta ai fini della verifica di conformità; specificare se si tratta di un limite mensile (m), giornaliero (g) o orario (h), nel caso di monitoraggio in continuo, ovvero la frequenza di misura nel caso di monitoraggio

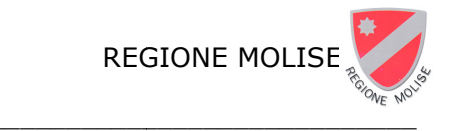

discontinuo: annuale (a), biannuale (b-a), mensile (m), bimestrale (b-m), semestrale (s-m), quadrimestrale (q-m), giornaliera (g), settimanale (s), o altro (specificare), nonché il tenore di ossigeno di riferimento %  $O<sub>2</sub>$ .

**Concentrazione:** nella tabella B.7.1 è richiesto di indicare un valore di concentrazione dell'inquinante coerente con la base temporale, l'ossigeno di riferimento e le altre condizioni prescritte per la verifica di conformità al limite, che il Gestore ritiene rappresentativo del punto di emissione, individuato tra tutte le misure effettuate nel corso dell'anno di riferimento, rimandando all'allegato B.26 le registrazioni di tutte le suddette misure. Il dato deve essere scelto coerentemente con i dati richiesti per la portata del camino (es. se il limite di emissione è mensile, riportare i dati sia di portata che di concentrazioni riferiti al me l medesimo mese che il Gestore ritiene maggiormente rappresentativo del punto di emissione). Nella tabella B.7.2 è richiesto di indicare un valore di concentrazione dell'inquinante coerente con la base temporale, l'ossigeno di riferimento e le altre condizioni prescritte per la verifica di conformità al limite, che il Gestore ritiene rappresentativo del punto di emissione alla capacità produttiva.

**Eventuale limite di emissione in flusso di massa:** indicare, se prescritto, l'attuale limite in flusso di massa dell'inquinante, comprensivo di base temporale prescritta ai fini della verifica di conformità (es. t/anno, kg/mese, kg/ora, ecc.) per il singolo camino. Nel caso in cui sia previsto un limite in flusso di massa per un insieme di camini o per l'intera installazione, riportare il limite nella successiva colonna, specificando in nota i camini a cui lo stesso limite è riferito.

**Flusso di massa:** nella tabella B.7.1 è richiesto di indicare un valore di emissione dell'inquinante in flusso di massa coerente con la base temporale del limite stesso. Nel caso di limite annuale, riportare il valore dell'anno di riferimento, determinato attraverso le modalità prescritte in autorizzazione ai fini della verifica della conformità al limite. Nel caso di altro limite (es. mensile, orario) indicare un valore di concentrazione dell'inquinante che il Gestore ritiene rappresentativo del punto di emissione, individuato tra tutte le misure effettuate nel corso dell'anno di riferimento, rimandando all'allegato B.26 le registrazioni di tutte le suddette misure. Nella tabella B.7.2 è richiesto di indicare un valore in flusso di massa dell'inquinante che il Gestore ritiene rappresentativo del punto di emissione alla capacità produttiva.

## **B.7.3 - Torce e altri punti unti di emissione di sicurezza**

Indicare le torce e gli altri punti di emissione di sicurezza (es. sfiati) presenti nello stabilimento, riportando per ognuno una descrizione delle principali caratteristiche:

n. progressivo e sigla: riportare un numero progressivo e la sigla identificativa, utilizzando lo stesso riferimento utilizzato nella planimetria B.20.

**Descrizione:** indicare la tipologia della torcia (torce elevate o torce a terra).

Georeferenziazione: riportare la georeferenziazione delle torce o dei punti di emissione, specificando le coordinate (es. ETRF2000/WGS84, ecc.).

**Posizione amministrativa:** indicare la posizione amministrativa del punto di emissione distinguendo tra già autorizzato nell'AIA in corso (A), autorizzato con altra autorizzazione (AA) e nuovo (N).

Sistema di blow-down: indicare, con riferimento alla scheda A.4 e allo schema a blocchi A.25, le unità ed i dispositivi tecnici i cui gas di scarto confluiscono nel sistema di *blow-down* e indicare se il sistema di collettamento prevede un sistema di recupero dei gas per la reimmissione (previo lavaggio in apposita sezione) nella rete di fuel gas di raffineria.

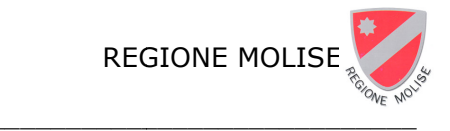

**Portata di gas inviato in torcia per il mantenimento della fiamma pilota: riportare, per** le torce, la portata di gas (es. t/giorno) necessaria per mantenere attiva la fiamma pilota, nonché la portata massima giornaliera di gas (soglia) mecessaria a garantire condizioni di sicurezza (t/giorno).

**Tipo di campionamento portata:** individuare la tipologia di campionamento della portata (Manuale o Automatica).

#### **B.8 - Fonti di emissioni in ni in atmosfera di tipo non convogli ogliato**

**Fase e Unità:** riportare l'elenco delle fasi e per ogni fase delle unità in cui si verifica l'emissione di tipo non convogliato, indicando qui il riferimento utilizzato negli schemi a blocchi (allegato A.25) e per ciascuna di queste indicare se le emissioni sono fuggitive o diffuse.

**Emissioni fuggitive o diffuse: se:** indicare il tipo di emissione.

**Descrizione:** indicare la tipologia di sorgente da cui si origina l'emissione (per esempio valvola, serbatoio scoperto) ed eventuali ulteriori informazioni utili a caratterizzare questo tipo di emissioni.

Inquinanti presenti: indicare per ogni fase (o per ogni unità, se preferibile per il Gestore) i principali inquinanti emessi e le relative quantità, espresse sia come quantità totali annue sia attraverso fattori di emissione (inquinante / unità di prodotto). Specificare accanto al dato le unità di misura e la tipologia del dato quantitativo riportato (M, C, S); nelle note citare la fonte dei dati utilizzati qualora si tratti di stima attraverso fattori di emissione e qualsiasi altro commento che si ritenga utile pe per completare le informazioni qui riportate.

#### **B.9 - Scarichi idrici**

commento che si ritenga utile per completare le informazioni qui riportate.<br>**B.9 - Scarichi idrici**<br>Per ogni scarico finale il Gestore dovrà compilare una scheda riportando le informazioni richieste per tutti gli scarichi parziali che vi confluiscono.

Si definisce scarico parziale l'immissione di acque reflue all'interno del sistema di canalizzazione relativa ad uno specifico scarico finale. Va tenuto in considerazione il PTA regionale vigente.

**Dati dello scarico finale:** per ogni scarico finale riportare

- · la sigla dello scarico secondo l'indicazione riportata in A.9 (per esempio SF1, SF2, ...SFn),
- · la georeferenziazione, specificando le coordinate (es. ETRF2000/WGS84, ecc.),
- · la tipologia delle acque convogliate indicando una o più voci tra quelle indicate:
	- AI: acque reflue industriali di processo
	- AR: acque industriali di raffreddamento
	- 1P: acque meteoriche di prima pioggia dal dilavamento delle aree
	- 2P: acque meteoriche di seconda pioggia dal dilavamento delle aree
	- DI: acque meteoriche, non separate, provenienti dal dilavamento delle aree
	- DT: acque meteoriche dal dilavamento dei tetti
	- LV: acque di lavaggio aree esterne
	- AD: scarico costituito da acque reflue assimilate alle domestiche (art. 101 del D.Lgs. 152/06)
	- Altro: specificare in Dati dello scarico parziale (es. acque reflue provenienti dal pretrattamento di rifiuti)

Per l'individuazione delle diverse tipologie di acque meteoriche di dilavamento e acque di lavaggio, fare riferimento alla Disciplina Scarichi contenuta nel Piano di Tutela delle Acque della Regione Molise.

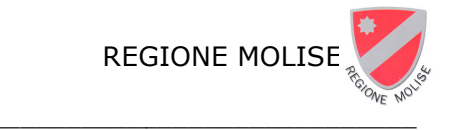

- · la tipologia del recettore, tra le voci indicate, riportandone anche il nome secondo quanto indicato in A.9;
- · la portata media annua relativa all'anno di riferimento, accompagnata dall'informazione sulla natura del dato riportata in forma sintetica accanto al dato stesso (M, S, C);
- · la portata massima mensile rilevata nell'anno di riferimento (scheda B.9.1);
- · la portata mensile riferita alla capacità produttiva (scheda B.9.2)
- · eventuale presenza allo scarico finale di un misuratore della portata.

**Dati dello scarico parziale:** per ogni scarico parziale che confluisce allo scarico finale riportare:

- la sigla.
- · la georeferenziazione, specificando le coordinate (es. ETRF2000/WGS84, ecc.),
- · la frazione volumetrica dello scarico parziale rispetto al totale (% in volume),
- · la fase produttiva o la superficie di provenienza (nel caso di acque meteoriche) delle correnti d'acqua convogliate nello scarico finale, con riferimento alla scheda A.4 ed agli schemi a blocchi (allegato A.25),
- · la tipologia dello scarico in coerenza con la tipologia dello scarico finale, distinguendo:
	- AI: acque reflue industriali di processo
	- AR: acque industriali di raffreddamento
	- 1P: acque meteoriche di prima pioggia dal dilavamento delle aree
	- 2P: acque meteoriche di seconda pioggia dal dilavamento delle aree
	- DI: acque meteoriche, non separate, provenienti dal dilavamento delle aree
	- DT: acque meteoriche dal dilavamento dei tetti
	- LV: acque di lavaggio aree esterne
	- AD: scarico costituito da acque reflue assimilate alle domestiche (art. 101 del D.Lgs. 152/06)
	- Altro: specificare (es. acque reflue provenienti dal pretrattamento di rifiuti)

Per l'individuazione delle diverse tipologie di acque meteoriche di dilavamento e acque di lavaggio, fare riferimento alla Disciplina Scarichi contenuta nel Piano di Tutela delle Acque della Regione Molise.

- · Modalità di scarico: indicare se lo scarico è continuo, saltuario o periodico e l'eventuale frequenza.
- · Tecniche di abbattimento applicate all'unità: riportare la descrizione sintetica di ogni BAT applicata all'unità, con riferimento alle Conclusioni sulle BAT (BATC) di settore (se disponibili) o al BRef di settore, ovvero ad altre Conclusioni sulle BAT o BRef trasversali o relativi ad altre attività e che abbiano attinenza con l'attività oggetto di istanza, riportando l'indicazione delle relative BATC/BRef dei settori a riferimento (es, REF, LCP, ecc.); nel caso di BATC riportare anche il numero della BAT. Riportare inoltre la descrizione di ogni eventuale ulteriore tecnica applicata, ritenuta equivalente a quelle delle BATC/BRef.
- · Ulteriori tecniche a valle applicate a eventuale impianto comune: nel caso in cui gli effluenti siano convogliati ad un impianto di trattamento comune e siano previste tecniche degli scarichi al suddetto impianto comune, riportare le stesse informazioni richieste per le tecniche applicate al singolo scarico.
- · Sistema di monitoraggio in continuo: indicare se è presente un sistema di monitoraggio in continuo delle emissioni per lo scarico e, se presente, i parametri e gli inquinanti monitorati in continuo. In caso di misura in continuo allo scarico finale unire le celle

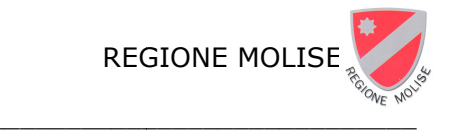

riferendo le informazioni non più al singolo scarico parziale (singola riga) allo ma allo scarico finale (insieme delle righe).

• Temperatura e pH: indicare la temperatura e il pH dello scarico parziale.

La maggior parte delle informazioni qui contenute non varia con il variare del livello di produzione, di conseguenza, nella parte riferita alla capacità produttiva (B.9.2) è richiesto l'inserimento dei soli valori che possono eventualmente differire nei due casi.

#### **B.10 - Emissioni in acqua qua**

**Scarico parziale:** indicare gli scarichi parziali utilizzando lo stesso riferimento della tabella B.9.

Inquinanti: indicare tutti gli inquinanti presenti negli scarichi di installazione.

**Sostanza pericolosa:** indicare (SI/NO) se la sostanza riportata fa parte delle sostanze pericolose individuate ai sensi della Parte III del D.Lgs. n. 152/06 (Tabella 3/A dell'Allegato 5; Tabella 5 dell'Allegato 5; Tabella 1/A, della lettera A.2.6. dell'allegato 1 alla parte terza, distinguendo tra sostanza prioritaria - P e sostanza pericolosa prioritaria-PP).

Limite attuale: indicare, se prescritto, l'attuale limite in concentrazione dell'inquinante allo scarico parziale; specificare se si tratta di un limite mensile (m), giornaliero (g) o orario (h), nel caso di monitoraggio in continuo, ovvero la frequenza di misura nel caso di monitoraggio discontinuo: annuale (a), biannuale (b-a), mensile (m), bimestrale (b-m), semestrale (s-m), quadrimestrale (q-m), giornaliera (g), settimanale (s), o altro (specificare).

**Concentrazione:** nella tabella B.10.1 è richiesto di indicare un valore di concentrazione dell'inquinante coerente con la b base temporale e le altre condizioni prescri scritte per la verifica di conformità al limite, che il Gestore ritiene rappresentativo del punto di emissione, individuato tra tutte le misure effettuate nel corso dell'anno di riferimento, rimandando all'allegato B.27 le registrazioni di tutte le suddette misure. Nella tabella B.10.2 è richiesto di indicare un valore di concentrazione dell'inquinante coerente con la base temporale e le altre condizioni prescritte per la verifica di conformità al limite, che il Gestore ritiene rappresentativo del punto di emissione alla capacità produttiva. Indicare sinteticamente la modalità di acquisizione di tale dato (M, C, S).

**Flusso di massa:** nella tabella B.10.1 è richiesto di indicare un valore di emissione dell'inquinante in flusso di massa (es. t/anno, kg/mese, kg/ora, ecc.) per il singolo scarico parziale. Nel caso di valore annuale, riportare il valore dell'anno di riferimento. Nel caso di altro limite (es. mensile, orario) indicare un valore di concentrazione dell'inquinante che il Gestore ritiene rappresentativo del punto di emissione, individuato tra tutte le misure effettuate nel corso dell'anno di riferimento, rimandando all'allegato B.27 le registrazioni di tutte le suddette misure. Nella tabella B.10.2 è richiesto di indicare un valore in flusso di massa dell'inquinante che il Gestore ritiene rappresentativo del punto di emissione alla capacità produttiva. Indicare sinteticamente la modalità di acquisizione di tale dato (M, C, S).

## **B.11 - Rifiuti in ingresso sso e in uscita**

Descrivere i rifiuti in ingresso e in uscita, indicando per ciascuno di questi:

#### **Codice CER, descrizione e stat stato fisico**.

Descrivere i rifiuti in ingresso e in uscita, indicando per ciascuno di questi:<br>**Codice CER, descrizione e stato fisico**.<br>**Quantità annua in ingresso e in uscita**, specificando l'unità di misura (t/anno, m<sup>3</sup>/anno). Nella scheda B.11.1 è richiesta la quantità in ingresso nell'anno di riferimento, per ciascun CER; nella scheda B.11.2 la quantità di rifiuti in ingresso alla capacità produttiva, per ciascun CER (tutti i CER autorizzati). Nella scheda B.11.3 è richiesta la quantità di rifiuti in uscita

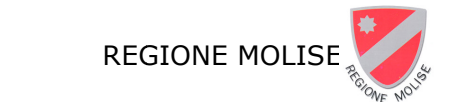

nell'anno di riferimento, per ciascun CER; nella scheda B.11.4 la quantità di rifiuti in uscita alla capacità produttiva, per ciascun CER.

#### Indicare per lo stoccaggio del rifiuto:

- Nº area: riportare il numero dell'area di stoccaggio pertinente indicato nella planimetria B.22.
- Modalità: specificare se si tratta di rifiuti sfusi, in fusti o altro.
- Destinazione: indicare la destinazione dei rifiuti (nell'installazione, per i rifiuti in ingresso, e nei successivi impianti per i rifiuti in uscita) con riferimento esplicito alle sigle degli allegati B e C alla Parte IV del D.Lgs. n. 152/06 (es. R1, R2, ...)

#### **B.12 - Aree di stoccaggio ggio di rifiuti**

Per ogni area di stoccaggio rifiuti, identificata con il nº di area coerentemente con la planimetria B.22 e la scheda B.11, indicare il nome identificativo dell'area e la georeferenziazione, specificando le coordinate (es. ETRF2000/WGS84, ecc.); descrivere quindi le capacità di stoccaggio totale (in Mg e in volume complessivo) e specificare, eventualmente, le distinte unità di stoccaggio dell'area destinate alle diverse tipologie (es. rifiuti pericolosi destinati allo smaltimento; rifiuti non pericolosi destinati allo smaltimento; rifiuti pericolosi destinati al recupero; rifiuti non pericolosi destinati al recupero).

Riportare inoltre:

**Superficie:** indicare la superficie dell'area di stoccaggio.

**Caratteristiche:** riportare le principali caratteristiche dell'area, specificando la presenza di pavimentazione, copertura fissa o mobile, cordolatura, recinzione, sistema di raccolta acque meteoriche e altro. Nel caso di caratteristiche diverse per diverse unità di stoccaggio in cui è divisa l'area, riportare le suddette caratteristiche per ogni unità.

**Tipologia rifiuti stoccati:** specificare tutti i codici CER dei rifiuti stoccati nell'area.

Per ogni tipologia di rifiuti stoccati: riportare con una X, nella relativa colonna, se si tratta di area destinata a rifiuti in ingresso o a rifiuti in uscita e la destinazione (interna o esterna), con riferimento esplicito alle sigle degli allegati B e C alla Parte IV del D.Lgs. n. 152/06 (es. R1, R2, ...) e coerentemente con la scheda B.11.

**Capacità di stoccaggio complessiva:** riportare infine nella tabella riepilogativa a fondo pagina, la capacità di stoccaggio complessiva dei rifiuti destinati allo smaltimento (distinguendo tra pericolosi e non pericolosi) e dei rifiuti destinati al recupero (anche qui distinguendo tra pericolosi e non pericolosi).

#### **B.12.1 - Aree di deposito temp temporaneo di rifiuti**

Se l'installazione si avvale delle disposizioni sul deposito temporaneo, compilare la scheda B.12.1, specificando, analogamente alla scheda B.12, per ogni area identificata con il nº di area, coerentemente con la planimetria B.22 e la scheda B.11: il nome identificativo dell'area e la georeferenziazione, capacità di stoccaggio, superficie, caratteristiche, tipologia rifiuti stoccati. Riportare infine le modalità di avvio a smaltimento o a recupero, indicando il criterio temporale T o quantitativo Q scelto dal Gestore.

#### **B.13 - Aree di stoccaggio ggio di materie prime, prodotti, inte intermedi, EoW**

Riportare in questa sezione le caratteristiche delle aree di stoccaggio di materie prima, prodotti, intermedi, EoW ed altre sostanze.

Per ogni area di stoccaggio, identificata con il n<sup>o</sup> di area coerentemente con la planimetria B.22, indicare il nome identificativo dell'area e la georeferenziazione, specificando le coordinate

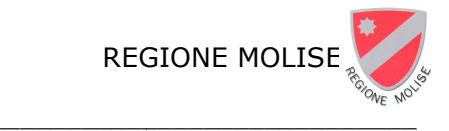

(es. ETRF2000/WGS84, ecc.); indicare quindi le capacità di stoccaggio totale (Mg e volume complessivo) e la superficie dell'area di stoccaggio. Infine riportare le caratteristiche dell'area, specificando la presenza di pavimentazione, copertura fissa o mobile, la recinzione o altro. Nel caso di caratteristiche diverse per diverse unità di stoccaggio in cui è divisa l'area, riportare le suddette caratteristiche per ogni unità. Riportare infine, per ogni materiale stoccato nell'area, le modalità di stoccaggio. In caso di serbatoi, indicare nella colonna relativa alla modalità di stoccaggio la sigla del serbatoio, coerentemente con la successiva scheda successiva B.13.1.

#### **B.13.1 - Parco serbatoi di stoc stoccaggio (idrocarburi liquidi o altre sost sostanze o rifiuti)**

Per tutti i serbatoi in esercizio presenti nell'installazione, il Gestore dovrà indicare la sigla, l'anno di messa in esercizio, la posizione amministrativa, distinguendo tra già autorizzato nell'AIA in corso (A) e nuovo (N), la capacità espressa in m<sup>3</sup>, e la sostanza contenuta. Riportare quindi le caratteristiche del serbatoio, indicando:

se il serbatoio è a tetto galleggiante o a tetto fisso. Nel primo caso specificare se è dotato di sistema di tenuta ad elevata efficienza, ovvero se ne sia prevista la realizzazione, indicando in questo caso la data di presunta ultimazione. Nel secondo caso specificare se il serbatoio è dotato di collegamento al sistema di recupero vapori, ovvero, se ne sia prevista la realizzazione, indicando in questo caso la data di presunta ultimazione;

se per il serbatoio è stata realizzata la impermeabilizzazione del bacino ovvero se ne sia prevista la realizzazione, indicando in questo caso la data di presunta ultimazione;

se il serbatoio è provvisto di doppio fondo di contenimento ovvero, se ne sia prevista la realizzazione, indicando in questo caso la data di presunta ultimazione.

Riportare infine la tipologia di controlli effettuati (ispezioni effettuate sui serbatoi, sia visive che di dettaglio per la verifica del fondo) e la relativa frequenza di monitoraggio.

In caso di serbatoi dalle caratteristiche identiche, le informazioni possono essere accorpate, riportando comunque la capacità per serbatoio. Si raccomanda in ogni modo, qui come in tutte le altre sezioni della scheda B, la massima chiarezza sulla tipologia di informazione fornita e di riportare le unità di misura.

Anche per i serbatoi in fase di dismissione presenti nell'installazione, sono richieste alcune informazioni. Oltre all'indicazione della **sigla**, dell'**anno di costruzione**, della **capacità** espressa in m<sup>3</sup> e dell'ultima destinazione d'uso del serbatoio (sostanza contenuta prima dell'avvio della fase di dismission sione), è richiesto di riportare **la data di mes messa fuori servizio** e la **data prevista di dismissione ione**.

#### **B.14 - Rumore**

Nella tabella riportare in modo sintetico le informazioni sulle sorgenti di rumore, indicando: classe acustica identificativa della zona interessata dall'installazione; i limiti di emissione stabiliti dalla classificazione acustica per la zona interessata dall'installazione; la periodicità di funzionamento dell'installazione (continuo o no).

Riportare inoltre i seguenti dati:

Riportare inoltre i seguenti dati:<br>**Sorgenti di rumore**, indicando la fase da cui si origina il rumore, con riferimento agli schemi a blocchi (allegato A.25).

**Localizzazione**, con riferimento alla planimetria B.23.

**Pressione sonora massima ad 1 m dalla sorgente:** riportare i valori in dB<sub>A</sub> per funzionamento diurno e notturno. Questa richiesta nasce dalla necessità di caratterizzare le

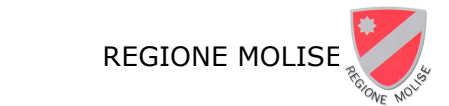

sorgenti in modo più puntuale; la caratterizzazione va fatta per le grosse sorgenti e non per singole apparecchiature.

Sistemi di contenimento nella sorgente del rumore, se presenti.

**Capacità di abbattimento** di tali sistemi.

Informazioni più dettagliate potranno essere riportate nella relazione (allegato B.24).

## **B.15 - Odori**

Indicare se sono presenti in installazione delle sorgenti di odori e, in caso di risposta affermativa, riportare una descrizione qualitativa e sintetica delle sorgenti di odore individuate. Riportare inoltre i seguenti dati:

Riportare inoltre i seguenti dati:<br>**Sorgente:** indicare la fase da cui si originano odori, con riferimento agli schemi a blocchi (allegato A.25). Localizzazione: riportare il riferimento della planimetria B.20.

**Tipologia:** indicare la tipologia dell'odore.

**Persistenza:** indicare se si tratta di odori persistenti o meno.

**Intensità:** dare, se possibile, un'indicazione dell'intensità degli odori (poco percettibile, percettibile, chiaramente avvertibile, fastidioso, molto fastidioso).

**Estensione della zona di percettibilità:** riportare la distanza massima (in metri) dalla sorgente in cui gli odori sono percettibili.

**Sistemi/misure di contenimento:** inserire gli eventuali sistemi o misure di mitigazione degli impatti già realizzati (es. copertura vasche, sistemi di aspirazione durante le fasi di caricamento autobotti, ecc.), ovvero,

se ne sia prevista la realizzazione, indicando in questo caso la **data di presunta** ultimazione; Informazioni più dettagliate potranno essere riportate nella relazione (allegato B.29).

## **B.16 - Altre tipologie di in inquinamento**

Riportare in questa sezione informazioni relative ad altre forme di inquinamento non contemplate nelle sezioni precedenti ed eventualmente rilevate nell'installazione, quali: inquinamento luminoso, elettromagnetismo, vibrazioni, amianto, PCB/PCT, PFAS, indicando sia le fonti da cui si origina l'inquinamento sia l'entità, ed allegando, se necessario, relativa relazione tecnica.

## **B.17 - Linee di impatto ambientale**

Avendo suddiviso l'installazione in attività e fasi rilevanti, è necessario individuare qualitativamente (SI/NO) le linee d'impatto ambientale che caratterizzano l'esercizio dell'installazione nell'assetto in cui esso si trova al momento della presentazione della domanda.

In questa sezione è riportato l'elenco completo delle principali linee di impatto ambientale, suddivise per matrice ambientale. Il Gestore è quindi chiamato ad indicare quali tra quelle elencate sono le potenziali linee di impatto ambientale.

## **Allegati alla Scheda B**

La scheda B dovrà essere corredata di relazioni, planimetrie ed altra documentazione di seguito elencata. I suddetti allegati potranno non essere presentati nel caso non abbiano subito aggiornamenti rispetto alla documentazione già presentata in sede di istanza per il rilascio della prima AIA.

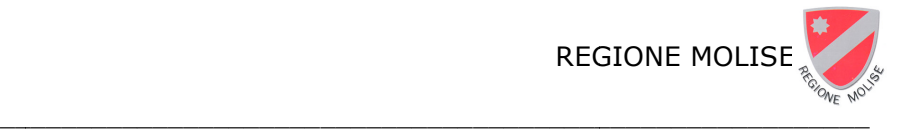

#### GUIDA ALLA COMPILAZIONE DELLA DOMANDA DI AUTORIZZAZIONE INTEGRATA AMBIENTALE (AIA)

Il gruppo di allegati alla scheda B comprende relazioni tecniche (non necessariamente redatte ex novo: possono essere costituite da relazioni di progetto, purché i contenuti siano completi) ed un insieme di planimetrie con indicazioni specifiche. Tutte le planimetrie devono fare riferimento alla configurazione attuale dell'installazione e quindi devono essere il più possibile aggiornate. In ognuna di esse devono essere georeferenziati i punti di maggiore interesse (punti di approvvigionamento idrico e di emissione in atmosfera, i sistemi di trattamento, gli scarichi idrici, le sorgenti sonore e le aree di stoccaggio).

Le coordinate geografiche devono essere accompagnate dall'indicazione del sistema di riferimento utilizzato (es. ETRF2000/WGS84, ecc.).

Nel caso di georeferenziazione di aree, indicare le coordinate geografiche del baricentro di tale area.

#### B.18 - Relazione tecnica dei processi produttivi

\_\_\_\_\_\_\_\_\_\_\_\_\_\_\_\_\_\_\_\_\_\_\_\_\_\_\_\_\_

Descrivere in modo sintetico l'evoluzione nel tempo dell'installazione, sotto il profilo delle principali variazioni di localizzazione, attività e capacità produttiva e delle inerenti modifiche tecniche intervenute.

Descrivere gli avvicendamenti delle produzioni nel sito.

Fornire una descrizione tecnica del ciclo produttivo, definendo tutte le fasi produttive e le operazioni effettuate per passare dalle materie in ingresso ai prodotti in uscita. In particolare riportare:

- · capacità massima di produzione, quantità prodotta;
- · le linee produttive, le apparecchiature, le loro condizioni di funzionamento e i relativi flussi di materia ed energia associati;
- · dati quantitativi in ingresso ed in uscita di flussi di processo (materie prime, prodotti intermedi, finali, secondari, etc.), ausiliari, combustibili, fluidi termovettori, scarichi in aria e in acqua, rifiuti prodotti, specificando le fasi di provenienza e quelle di destinazione, e il bilancio di energia (termica ed elettrica) per ciascuna delle fasi rappresentate negli schemi a blocchi (allegato A.25); se i dati per la singola fase non sono disponibili fornire i dati relativi a più fasi o ad unità di processo significative;
- · l'eventuale periodicità di funzionamento, i tempi di avvio e di arresto, la data di installazione ed il nome del costruttore-progettista, la vita residua;
- installazione ed il nome del costruttore-progettista, la vita residua;<br>• tipologia di sostanze inquinanti che possono generarsi nelle singole fasi produttive e durante i periodi di qualitativamente; di manutenzione, caratterizzandoli qu quantitativamente e
- · la periodicità, durata e modalità di manutenzione programmata;
- · il numero di blocchi temporanei non programmati che si sono avuti nell'ultimo anno e una breve descrizione di tali eventi.

Fornire inoltre una descrizione di:

- · condizioni di avviamento e di transitorio, anche in termini di emissioni e consumi;
- · logistica di approvvigionamento delle materie prime e di spedizione dei prodotti finiti (tipologia dei mezzi di trasporto, frequenza delle spedizioni, viabilità interna);
- sistemi di impianto ausilia siliari;
- · sistemi di regolazione, controllo e sistemi di sicurezza, limitatamente agli scopi del procedimento. Indicare se sono presenti apparecchiature o parti di impianto non in

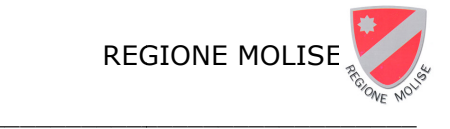

esercizio; riportare un elenco dei piani di smantellamento succedutisi negli anni ed eventuali bonifiche su parti di impianto effettuate o in atto.

Fornire un'analisi della gestione dei malfunzionamenti (prevenzione dei guasti all'installazione, sistemi di sicurezza e controllo per l'intera installazione, misure di prevenzione e lotta antincendio) e degli eventuali incidenti ambientali accaduti con i relativi interventi adottati e i risultati raggiunti.

#### **B.19 - Planimetria dell'app approvvigionamento e distribuzione idr idrica**

Riportare, in una planimetria in scala idonea:

- · l'ubicazione fisica e le coordinate geografiche12 dei punti di approvvigionamento dell'installazione, attribuendo ad essi un numero progressivo da utilizzare come riferimento nella sezione B.2.
- · le reti di distribuzione principali dell'installazione, con tratto differenziato anche mediante colori – delle reti per acque ad uso idropotabile, acque ad uso industriale, acque ottenute mediante tecniche di riuso.

#### B.20 - Planimetria dello stabilimento con individuazione dei punti di rilascio e **trattamento delle emission sioni in atmosfera**

Riportare, in una planimetria in scala idonea l'ubicazione fisica e le coordinate geografiche (specificando il sistema di riferimento):

- · dei punti di emissione in atmosfera dell'installazione, attribuendo ad essi un numero progressivo o una sigla identificativa da utilizzare come riferimento nella sezione B.6;
- · dei punti da cui si originano odori, attribuendo un numero progressivo da utilizzare come riferimento nella sezione B.15;
- · dei sistemi di trattamento delle emissioni in atmosfera, attribuendo ad ogni impianto costituente tali sistemi una sigla identificativa da utilizzare come riferimento nelle sezioni B.6 e B7.

#### B.21 - Planimetria delle reti fognarie, dei sistemi di trattamento, dei punti di **scarico e della rete piezom ometrica**

Riportare, in una planimetria in scala idonea:

- · le reti fognarie principali dell'installazione (con tratto differenziato anche mediante colori delle reti per il convogliamento degli scarichi: acque domestiche, acque meteoriche non inquinate, acque meteoriche potenzialmente inquinate, scarichi industriali, acque di raffreddamento), riportando le principali caratteristiche tecniche; indicare con tratto differenziato le eventuali parti della rete a cielo aperto.
- · i sistemi di depurazione anche parziali per i vari tipi di scarico, con relativa localizzazione dei pozzetti per l'ispezione fiscale da parte dell'Autorità competente;
- · l'ubicazione fisica dei punti di scarico dell'installazione nell'ambiente, attribuendo ad essi un numero progressivo corrispondente a quello delle tabelle di cui alla scheda B ed indicando per ciascuno di essi le coordinate geografiche; gli scarichi devono essere georeferenziati sia nel punto in cui escono dal confine di stabilimento, sia nel punto in cui raggiungono il corpo r po recettore.
- · la rete piezometrica, se presente.

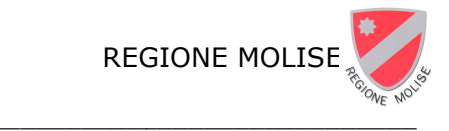

#### B.22 - Planimetria dello stabilimento con individuazione delle aree per lo **stoccaggio di materie e rifi rifiuti**

Riportare, in una planimetria in scala idonea:

- · le aree destinate alle operazioni di deposito temporaneo dei rifiuti, con indicazione dei sistemi di protezione (impermeabilizzazione, copertura, vasche di stoccaggio, etc.), attribuendo ad esse un numero progressivo da utilizzare nella sezione B.12 e le coordinate geografiche del baricentro di tali aree;
- · le aree destinate allo stoccaggio di materie prime, prodotti ed intermedi attribuendo ad esse un numero progressivo da utilizzare nella sezione B.13 e le coordinate geografiche del baricentro di tali aree;
- · la viabilità interna utilizzata per le operazioni di trasporto;
- · eventuali impianti correlati con l'attività di deposito temporaneo (ad esempio per la riduzione volumetrica dei rifiuti).

#### B.23 - Planimetria dello stabilimento con individuazione dei punti di origine e **delle zone di influenza dell delle sorgenti sonore**

Riportare, in una o più planimetrie orientate in scala:

- . i punti in cui si origina il rumore, attribuendo ad essi un numero (o sigla) identificativo, da utilizzare come riferimento nella relazione di identificazione e quantificazione dell'impatto acustico ed indicandone le coordinate geografiche;
- · i luoghi interessati dal rumore emesso dall'installazione, per una fascia di territorio sufficiente ad individuare i possibili edifici disturbati; attribuire anche in questo caso un numero o sigla identificativo.

La cartografia fornita deve essere inoltre corredata dalla classificazione acustica del territorio adottata dal Comune, o, qualora non ancora approvata, da una classificazione del territorio scelta in base ai criteri della pertinente normativa di settore.

#### B.24 - Identificazione e quantificazione dell'impatto acustico

I dati riportati nella relazione di impatto acustico dovranno consentire all'Autorità competente di esprimere una valutazione in merito a quanto segue:

- livelli di emissione sonora dell'attività produttiva;
- livelli di immissione sonora nelle aree circostanti all'insediamento; -
- sistemi di contenimento delle missioni acustiche adottati dall'azienda.

La relazione di identificazione e quantificazione dell'impatto acustico deve essere redatta da un tecnico competente in acustica e deve contenere le seguenti informazioni di tipo generale:

- indicazione della tipologia di attività;
- descrizione dei cicli tecnologici e delle apparecchiature con riferimento alle sorgenti di rumore presenti. Per le sorgenti sonore che possono dare origine ad immissioni rumorose nell'ambiente esterno o abitativo occorre dare la descrizione delle modalità di funzionamento e l'indicazione della loro posizione in pianta e in altezza, specificando se le medesime sono poste all'aperto o in locali chiusi, nonché indicare la parte di perimetro o confine interessata da emissioni sonore;
- descrivere le caratteristiche temporali di funzionamento diurno e/o notturno specificando la durata e il tipo di funzionamento (continuo, periodico, discontinuo, ecc.),

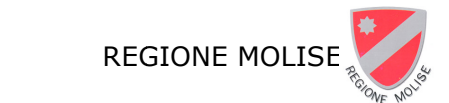

- l'eventuale contemporaneità di esercizio delle diverse sorgenti che hanno emissioni nell'ambiente esterno;
- indicare se si tratta di impianti a ciclo produttivo continuo in base al D.M. 11 dicembre 1996 e sue modifiche e integrazioni;
- specificare, per rumori a tempo parziale durante il periodo diurno, la durata totale di attività o funzionamento.

attività o funzionamento.<br>Inoltre, il contenuto minimo di informazioni da includere nella presentazione dei risultati delle misure è il seguente:

- data, luogo, ora del rilevamento e descrizione delle condizioni meteorologiche, velocità e direzione del vento;
- tempo di riferimento, di osservazione e di misura;
- catena di misura completa, precisando la strumentazione impiegata con relativo grado di precisione e il certificato di verifica della taratura;
- i livelli di rumore rilevati;
- i livelli di rumore rilevati;<br>- classe di destinazione d'uso alla quale appartiene il luogo di misura;
- le conclusioni;
- classe di destinazione d'uso alla quale appartiene il luogo di misura;<br>- le conclusioni;<br>- modello, tipo, dinamica e risposta in frequenza nel caso di utilizzo di un sistema di registrazione o riproduzione;
- elenco nominativo degli osservatori che hanno presenziato alla misurazione; 14. identificativo e firma leggibile del tecnico competente che ha eseguito le misure.

Qualora l'operatore applichi un metodo di valutazione dell'impatto acustico tramite un modello di calcolo, egli:

- verifica, mediante adeguate misurazioni, la correttezza dei dati in ingresso (relativamente sia alle sorgenti sonore sia all'ambiente di propagazione) e l'adeguatezza del codice di calcolo a simulare in modo sufficientemente adeguato la realtà acustica in esame;
- documenta nel rapporto di indagine i dati in ingresso, le ipotesi formulate, i controlli effettuati e i relativi risultati.

#### **B.25 - Ulteriore documenta entazione per la gestione dei rifiuti**

Riportare in questo allegato ulteriore documentazione tecnica finalizzata alla descrizione della gestione dei rifiuti.

#### B.26 - Registrazione delle misure delle emissioni in atmosfera effettuate **nell'anno di riferimento**

Al Gestore è richiesto di riportare tutte le misure in autocontrollo per la verifica dei limiti sia in concentrazione che in flusso di massa effettuate durante l'anno di riferimento, per tutti gli inquinanti su tutti i punti di emissione, tra i quali sono stati individuati i dati storici richiesti nella scheda B.7.1. Il Gestore potrà fare riferimento al report annuale relativo all'anno di riferimento, già trasmesso all'autorità di controllo in ottemperanza agli obblighi di comunicazione di cui al piano di monitoraggio e controllo, purché i dati siano completi con le misure dei parametri necessari alla espressione del dato ai fini del confronto con i valori limite. Pertanto, per i valori in concentrazione, le misure degli inquinanti espresse in mg/Nm<sup>3</sup> dovranno essere corredate dalle misure di Temperatura, Pressione, Umidità e O<sub>2</sub> nei fumi,

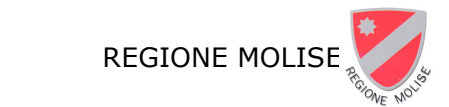

nonché dal corrispondente dato medio di portata misurata/stimata al camino, coerentemente con i dati pure riportati nella scheda B.7.1.

#### B.27 - Registrazione delle misure delle emissioni in acqua effettuate **nell'anno di riferimento**

Al Gestore è richiesto di riportare tutte le misure in autocontrollo per la verifica dei limiti effettuate durante l'anno di riferimento, per tutti gli inquinanti su tutti gli scarichi parziali su cui sono disponibili le suddette misure e tra i quali sono stati individuati i dati storici richiesti nella scheda B.10.1, nonché di riportare, per ognuno degli scarichi parziali, il corrispondente dato in flusso di massa. Nel caso in cui non siano disponibili i dati allo scarico parziale, riportare comunque tutte le misure effettuate sul corrispondente scarico totale. Il Gestore potrà fare riferimento al report annuale relativo all'anno di riferimento, già trasmesso all'autorità di controllo in ottemperanza agli obblighi di comunicazione di cui al piano di monitoraggio e controllo.

#### B.28 - Copia di eventuali contratti con gestori di impianti di trattamento **esterni**

Riportare copia degli eventuali contratti stipulati con i gestori di impianti consortili o comunque esterni all'installazione per il trattamento dei reflui provenienti dagli scarichi idrici dell'installazione, con l'indicazione delle specifiche di conferimento, di tipologia e frequenza dei controlli previsti.

#### **B.29 - Relazione sulle emis missioni odorigene nell'area circostant tante**

Al Gestore è richiesto di riportare un'analisi delle eventuali problematiche sugli odori riscontrate per la propria installazione, con particolare riferimento al periodo di vigenza dell'AIA.

Il Gestore potrà fare riferimento alla pertinente documentazione trasmessa con il report annuale relativo all'anno di riferimento, già trasmesso all'autorità di controllo in ottemperanza agli obblighi di comunicazione di cui al piano di monitoraggio e controllo, integrando la stessa con ulteriori informazioni ritenute utili, coerentemente con quanto richiesto nella scheda B.15.

#### B.30 - Relazione descrittiva sulle modalità di gestione delle acque meteoriche

Al Gestore è richiesto di riportare una relazione sulle modalità di gestione delle acque meteoriche adottate, anche con riferimento alle disposizioni contenute nella "disciplina scarichi" approvata nell'ambito del Piano di Tutela delle Acque della Regione Molise.

#### **B.31 - Altro**

Sarà utilizzato per allegare elaborati non contemplati nell'elenco precedente e ritenuti utili ai fini della descrizione completa dell'installazione nel suo assetto attuale, quali per esempio relazione sugli odori o su altre tipologie di inquinamento.

In questo gruppo di allegati deve essere inserita la documentazione tecnica inerente ai contratti con i depuratori consortili nei casi in cui questi siano presenti.

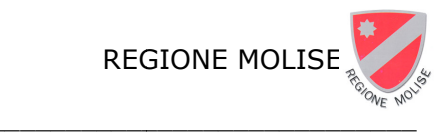

## **SCHEDA C - DATI ATI E NOTIZIE SULL'INSTA STALLAZIONE DA AUTORIZZARE RE**

Nella scheda C è richiesto di descrivere l'installazione da autorizzare nel caso in cui questa non coincida con l'installazione nel suo assetto attuale. In particolare, il Gestore riporterà in queste sezioni le tecniche di adeguamento proposte, le variazioni conseguenti in termini di emissioni e consumi (riportate nella scheda B) e i principali benefici attesi a seguito dell'applicazione delle tecniche indicate. Se il Gestore propone un assetto da autorizzare coincidente con quello attuale, indica tale situazione nella sezione C.1 e non compila la scheda C.

attuale, indica tale situazione nella sezione C.1 e non compila la scheda C.<br>Nel caso di installazione nuova, la scheda C non deve essere compilata. In tal caso, l'installazione da autorizzare è interamente descritta attraverso le informazioni della scheda A alla capacità produttiva e della sc la scheda B.

#### **C.1 - Installazione da autor utorizzare**

Indicare in questa sezione se l'installazione da autorizzare coincide con quella attuale o meno: nel primo caso, non essendo previste modifiche, non è necessario compilare la scheda C; nel caso in cui la soluzione prescelta sia differente da quella esistente, invece, riportare in questa scheda la sintesi degli interventi proposti, sia di tipo gestionale sia di tipo impiantistico.

In particolare dovranno essere riferite tutte le tecniche di adeguamento alle singole fasi rilevanti. Con riferimento ad ogni tecnica proposta, numerate con un numero progressivo, indicare:

- nome o descrizione sintetica della nuova tecnica o intervento proposto;
- · sigla la tipologia dell'intervento: TP Tecniche di processo; MP Tipologia di materie prime; CP Controllo di processo; MM Misure di manutenzione; MNT Misure non tecniche, gestionali; SD Sistemi di depurazione.

Indicare quindi la fase e le unità coinvolte dall'intervento, le date di inizio e di fine lavori e la linea di impatto su cui agisce la tecnica proposta (con riferimento a B.17). Riportare in fondo la data di conclusione lavori entro la quale si prevede che l'installazione sia conforme all'assetto oggetto di autorizzazione.

## **C.2 - Sintesi delle variazi iazioni**

Indicare quali tra i temi ambientali che caratterizzano l'installazione, descritti nella scheda B, subiranno variazioni rispetto alla situazione attuale in seguito agli interventi proposti, riportando se il Gestore ritiene necessario allegare le corrispondenti schede B aggiornate e, in caso affermativo, allegando le suddette schede aggiornate alla capacità produttiva, rinominate con i nuovi codici (C.1.2, C.2.2 e .2 ecc.).

#### **C.3 - Consumi ed emissio issioni**

Per i temi ambientali che nel quadro C.2 sono oggetto di modifiche, illustrare le modifiche con riferimento ai corrispondenti quadri della scheda B. Riportare, quindi, solo le variazioni ai dati su consumi ed emissioni dell'installazione da autorizzare, stimati per le condizioni di esercizio alla capacità produttiva.

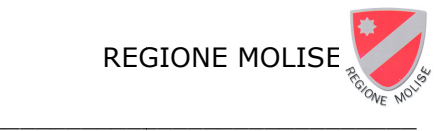

## **C.4 - Sintesi delle variazi iazioni delle modalità di gestione am e ambientale**

Indicare se gli interventi propost posti comportano modifiche sulle modalità di gestione ambientale e, in caso affermativo, specificare, in base alle voci riportate in tabella, quali aspetti ambientali saranno soggetti a modifiche.

#### **C.5 - Scheda di sintesi su i sui benefici ambientali attesi**

Per ogni tecnica proposta indicata in C.1 valutare qualitativamente (SI/NO) la sussistenza di benefici ambientali, in termini di riduzione delle emissioni, per singole linee di impatto raggruppati per tema ambientale.

## **Allegati alla Scheda C**

L'elenco di allegati alla scheda C qui sotto riportato è indicativo. Ovviamente se l'assetto dell'installazione da autorizzare coincide con quello attuale non è necessario allegare ulteriori elaborati e planimetrie rispetto a quelle presentate come allegati alla scheda B. Se, invece, si propone un nuovo assetto devono essere presentati solo quegli allegati in cui sono presenti le modifiche che l'installazione subirà a seguito degli interventi proposti.

#### C.6 Nuova relazione tecnica dei processi produttivi dell'installazione da **autorizzare**

**C.7** *Nuovi* **schemi a blocchi chi** 

C.8 Planimetria *modificata* dell'approvvigionamento e distribuzione idrica

C.9 Planimetria *modificata* dello stabilimento con individuazione dei punti di **rilascio e trattamento delle elle emissioni in atmosfera** 

C.10 Planimetria *modificata* delle reti fognarie, dei sistemi di trattamento, dei punti di emissione degli scarichi liquidi e della rete piezometrica

C.11 Planimetria *modificata* dello stabilimento con individuazione delle aree **per lo stoccaggio di materi terie e rifiuti** 

C.12 Planimetria *modificata* dello stabilimento con individuazione dei punti di **origine e delle zone di influ influenza delle sorgenti sonore** 

**C.13 Altro** 

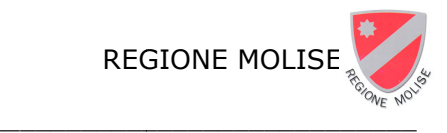

#### **SCHEDA D – Ap ambientali della pr a proposta impiantistica Applicazione delle BAT ed effetti**

Le schede A, B e C consentono di descrivere compiutamente la proposta impiantistica che il Gestore intende sottoporre a valutazione. Nel quadro D è richiesto di riportare i dettagli delle migliori tecniche disponibili (BAT) che il Gestore applica o intende applicare, in base a quanto illustrato nei pertinenti documenti di riferimento BAT Conclusions (BATC) e Bref, ai fini dell'adeguamento dell'autorizzazione ai sensi dell'art. 29-*octies*, comma 2, del D.Lgs. n.152/06.

Nella scheda è inoltre richiesto di identificare gli effetti ambientali associati all'esercizio dell'installazione ed in particolare alle fasi rilevanti in termini di impatto ambientale.

## **D.1 - BAT applicate all'installazione per la proposta impiantistica**

In questa scheda è richiesto di riportare tutti i dettagli relativi alle tecniche già applicate o che si intendono applicare suddivise per comparto o matrice ambientale, facendo riferimento in primo luogo alle BAT riportate nelle BATC o nei Bref pertinenti.

Nella scheda D.1.1 è richiesto di elencare le tecniche generali applicate dal Gestore o che il Gestore intende applicare, rientranti tra le voci riportate nella scheda medesima (Sistema di gestione ambientale, consumo ed efficienza energetica, ecc.) riportando, per ognuna di esse:

- nome sintetico della **tecn ecnica**;
- · riferimento alle **BATC o Bref di settore**, riguardanti le attività IPPC in esame, specificando il settore dei documenti BATC/Bref, il numero della BAT riportata nelle BATC o il riferimento del paragrafo e numero di pagina del BRef in cui è descritta la BAT **e la descrizione**;
- · riferimento ad altre eventuali **BATC o Bref non di settore**, in cui è riportata la BAT applicata o di cui è prevista l'attuazione, specificando per ogni tecnica il settore dei documenti BATC/Bref, il numero della BAT riportata nelle BATC o il riferimento del paragrafo e numero di pagina del BRef in cui è descritta la BAT **e la descrizione**;
- **· altri** eventuali riferimenti (di letteratura o altro) in cui è riportata una descrizione della tecnica. Infine, per le tecniche previste e non ancora adottate indicare il presunto **termine di attuazione**.

Nella scheda D.1.2 è richiesto di elencare le tecniche di processo applicate dal Gestore o che il Gestore intende applicare, suddivise in base alle voci riportate nella scheda medesima riportando, per ognuna di esse:

- rtando, per ognuna di esse:<br>• **processo** ed unità a cui si applica la tecnica;
- nome sintetico della **tecn ecnica**;
- · riferimento alle **BATC o Bref di settore**, riguardanti le attività IPPC in esame, specificando il settore dei documenti BATC/Bref, il numero della BAT riportata nelle BATC o il riferimento del paragrafo e numero di pagina del BRef in cui è descritta la BAT **e la descrizione;**

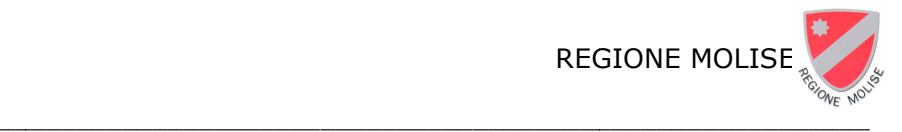

#### \_\_\_\_\_\_\_\_\_\_\_\_\_\_\_\_\_\_\_\_\_\_\_\_\_\_\_\_\_ GUIDA ALLA COMPILAZIONE DELLA DOMANDA DI AUTORIZZAZIONE INTEGRATA AMBIENTALE (AIA)

- · per le tecniche riportate nelle BATC dell'attività principale, alle quali corrispondono dei livelli di emissione associati (BAT-AELs) o dei livelli di prestazione associati (BAT-AELP), è chiesto di indicare il **rag raggiungimento** dei suddetti livelli; relativa tivamente ai livelli BAT- AELs (sulla base dei quali saranno fissate le condizioni dell'autorizzazione ai sensi dell'art. 29-*sexies*, comma 4-bis, del D.Lgs. n. 152/06), il Gestore dovrà specificare se questi sono attualmente raggiunti ovvero quando è previsto che essi saranno raggiunti, tenendo conto del termine ultimo previsto all'art. 29-*octies*, comma 6, del D.Lgs. n. 152/06, per l'applicazione delle condizioni dell'autorizzazione (4 anni dalla pubblicazione delle BATC dell'attività principale sulla gazzetta ufficiale UE). Nel caso in cui il Gestore dichiari di non prevedere il raggiungimento dei BAT-AELs entro il termine di 4 anni dalla pubblicazione delle BATC di settore, il Gestore dovrà indicare il riferimento ai casi di cui all' All. XII-bis (lettere da *a* ad *h*) del D. Lgs. n. 152/06 applicabili per la richiesta di applicazione delle deroghe di cui all' art. 29-*sexies*, comma 9-bis e riportare nello specifico allegato D15, a supporto di tale richiesta, una relazione contenente un'analisi costi/benefici, che tenga conto del particolare contesto geografico, ambientale e impiantistico.
- · riferimento ad altre eventuali **BATC o Bref non di settore**, in cui è riportata la BAT applicata o che il Gestore intende applicare, specificando il settore dei documenti BATC/Bref, e per ogni tecnica il numero della BAT riportata nelle BATC o il riferimento del paragrafo e numero di pagina del BRef in cui è descritta la BAT **e la descrizione**;
- **· altri** eventuali *riferimenti di letteratura o altro, in cui è riportata una descrizione della* tecnica. •

#### **D.2** - Descrizione **considerazione e non app applicate per la proposta impiantis ntistica**  sintetica delle **BAT** alternative prese in

In questa scheda è richiesto di riportare una descrizione (come richiesto all'art. 29-ter, comma 1, lettera i del D. Lgs. n. 152/ 52/06), delle tecniche esaminate o prese in e in considerazione dal Gestore nella fase di individuazione delle migliori tecniche disponibili per la propria proposta impiantistica.

In particolare, nella scheda D.2.1 è richiesto di elencare le tecniche generali, rientranti tra le voci riportate nella scheda medesima (Sistema di gestione ambientale, consumo ed efficienza energetica, ecc.), mentre nella scheda D.1.2 è richiesto di elencare le tecniche di processo applicate o che il Gestore prevedere di applicare, suddivise in base alle voci riportate nella scheda medesima. Per ogni tecnica è richiesto di riportare:  $\Box$  nome sintetico della **tecnica**;

- · riferimento alle **BATC o Bref di settore**, riguardanti le attività IPPC in esame, specificando il settore dei documenti BATC/Bref, il numero della BAT riportata nelle BATC o il riferimento del paragrafo e numero di pagina del BRef in cui è descritta la BAT **e la descrizione**;
- · riferimento ad altre eventuali **BATC o Bref non di settore**, in cui è riportata la BAT applicata o di cui è prevista l'attuazione, specificando il settore dei documenti BATC/Bref, e per ogni tecnica il numero della BAT riportata nelle BATC o il riferimento del paragrafo e numero di pagina del BRef in cui è descritta la BAT **e la descrizione**;
- **· altri** eventuali *riferimenti di letteratura o altro, in cui è riportata una descrizione della* tecnica. Infine, riportare una sintetica **motivazione** (tecnica o di altra natura) per la quale il Gestore ha ritenuto di non applicare la tecnica; specificare eventualmente la non **applicabilità** al caso specifico dedotta dalla descrizione della stessa tecnica

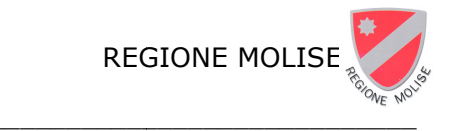

riportata nei documenti di riferimento BATC e/o Bref, ovvero se il Gestore abbia ritenuto di non applicare la tecnica a seguito di una specifica analisi o studio di fattibilità.

## **D.3 - Accettabilità della proposta impiantistica e criteri di soddisfazione**

La scheda serve ad individuare dei criteri sulla base dei quali il valutatore possa verificare se la proposta impiantistica dell'installazione per la quale il Gestore chiede il riesame dell'AIA possa essere considerata soddisfacente.

La scheda riporta un elenco di criteri di soddisfazione e, per ognuno di essi, un'indicazione di base del livello di soddisfazione.

base del livello di soddisfazione.<br>I criteri di soddisfazione riguardano non solo l'applicazione delle BAT ma anche la necessità del rispetto delle condizioni ambientali locali del sito in cui è presente l'installazione.

Il Gestore sottopone la propria proposta, giustificando la scelta dei livelli adottati e documentando, attraverso le tabelle di questa sezione e le relazioni allegate, il soddisfacimento dei criteri.

In caso di un solo criterio non soddisfatto devono essere chiarite le circostanze limitanti e deve essere effettuato un ulteriore confronto per giustificare la non applicabilità di soluzioni alternative previste nella LG nazionale. La soluzione sarà ancora ritenuta soddisfacente (con le opportune giustificazioni) e sottoposta al procedimento valutativo.

Con questa premessa il Gestore, dimostra in D.3 il soddisfacimento dei livelli di soddisfazione, riportando i risultati del proprio lavoro di auto-valutazione della soluzione impiantistica da sottoporre valutazione dell'Autorità competente.

Per ogni criterio di soddisfazione indicato e sulla base delle relazioni tecniche che andranno allegate riportare in modo sintetico i risultati della verifica di conformità della proposta impiantistica.

**Prevenzione dell'inquinamento mediante BAT**. Il criterio è soddisfatto, per emissioni in **aria** e in acqua e per la **produzione, recupero o eliminazione ad impatto ridotto dei** rifiuti se: in ogni fase rilevante le tecniche adottate sono tra quelle indicate nelle pertinenti BATC, ove disponibili, o nei corrispondenti Bref o sono tecniche equivalenti e se sono comunque raggiunti o è previsto il raggiungimento dei BAT-AELs/BATAEPLs riportati nelle BATC e nei Bref.

Per l'applicazione del **SGA**, l'**utilizzo efficiente dell'energia** e il **monitoraggio delle emissioni** il criterio è soddisfatto se in ogni fase rilevante le tecniche adottate sono tra quelle indicate nelle pertinenti BATC, ove disponibili, o nei corrispondenti Bref (o, nel caso del monitoraggio nel *Reference Rep Report on Monitoring of emissions from IED -installations)* o sono tecniche equivalenti che garantiscono le medesime prestazioni delle BAT.

**Assenza di fenomeni di inquinamento significativi.** A partire dalle emissioni (aria, acqua, rumore), inquinante per inquinante, vanno calcolate le immissioni nell'ambiente e confrontate con gli standard di qualità ambientale (SQA), al fine di pervenire ad un giudizio di rilevanza. Il livello di soddisfazione è lasciato al giudizio del Gestore, il quale nelle relazioni tecniche allegate (D.6, D.7, D.8) deve descrivere chiaramente le metodologie e gli algoritmi utilizzati per il calcolo delle immissioni ed esplicitare le condizioni che hanno portato alla determinazione dell'accettabilità.

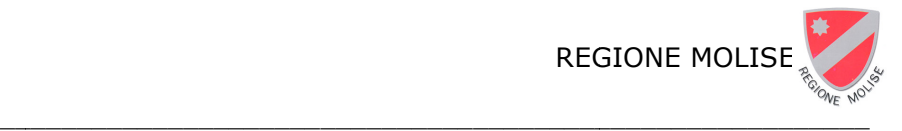

#### GUIDA ALLA COMPILAZIONE DELLA DOMANDA DI AUTORIZZAZIONE INTEGRATA AMBIENTALE (AIA)

**Adozione di misure per pre prevenire gli incidenti e limitarne le conseguenze.** Per verificare che il criterio di prevenzione degli incidenti e limitazione delle conseguenze sia accettabile, il livello di rischio, calcolato come prodotto di un punteggio spettante alla probabilità di un possibile evento incidentale per una graduatoria della gravità delle possibili conseguenze, deve rimanere entro dei valori di riferimento.

Il punteggio complessivo è dato dal prodotto del punteggio relativo alla probabilità di accadimento dell'incidente per il punteggio relativo alle conseguenze dell'incidente. Vanno, quindi, identificati tutti i possibili eventi incidentali tra le seguenti categorie di pericoli:

• movimentazione e trasporto all'interno del sito produttivo, • stoccaggi in serbatoi,

- operazioni di processo,
- emissioni derivanti dal processo esso,
- aspetti di sicurezza in generale.

\_\_\_\_\_\_\_\_\_\_\_\_\_\_\_\_\_\_\_\_\_\_\_\_\_\_\_\_\_

• aspetti di sicurezza in generale.<br>Ad ogni possibile evento incidentale identificato va associato un punteggio relativo alla frequenza di accadimento secondo quanto indicato nella tabella seguente:

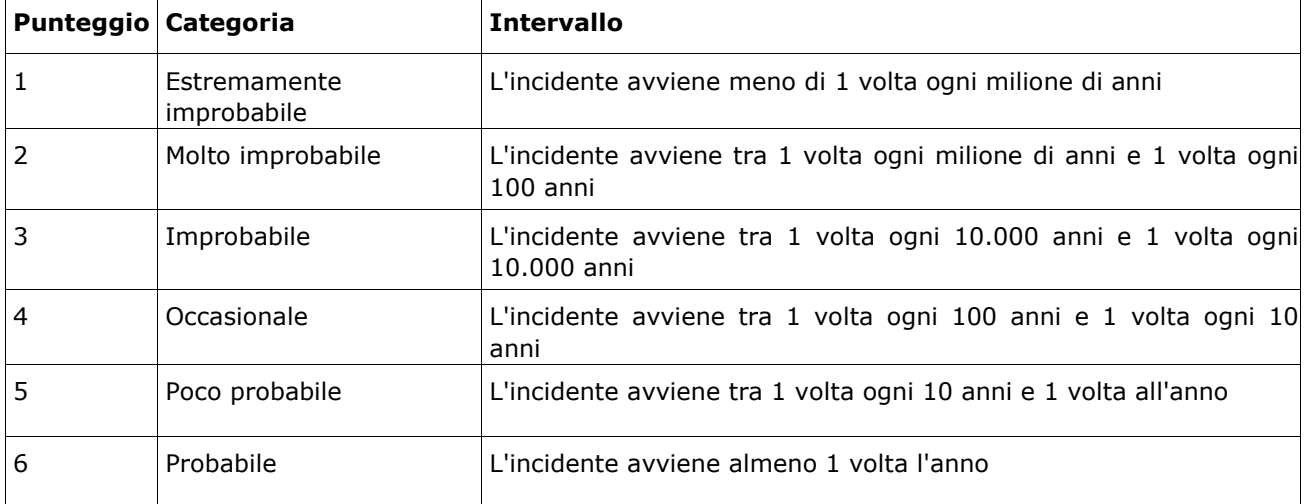

Ad ogni possibile evento incidentale identificato va, poi, associato un punteggio relativo alle conseguenze secondo quanto ind indicato nella seconda tabella seguente.

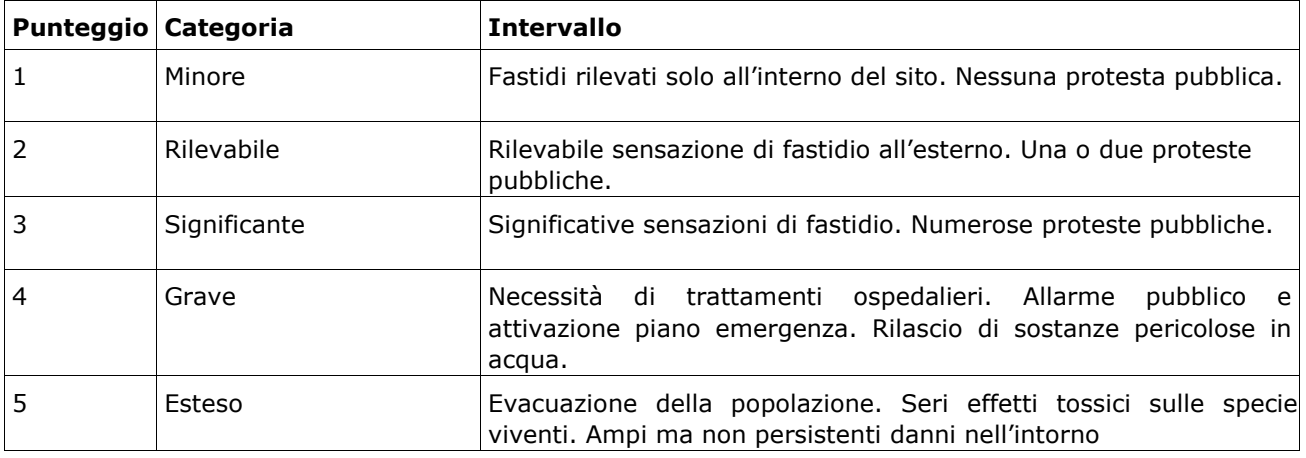

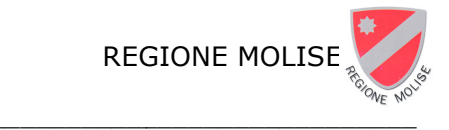

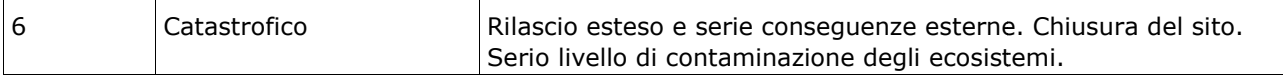

Il prodotto dei due punteggi dà il punteggio relativo al livello di rischio dell'evento incidentale che il Gestore deve confrontare con il proprio livello di soddisfazione e che dovrà essere condiviso dall'autorità.

Condizioni di ripristino del sito al momento di cessazione dell'attività. Il livello corrispondente non si traduce in un riferimento numerico, ma è dato dall'evitare qualsiasi rischio d'inquinamento e dal ripristinare, al momento della cessazione definitiva dell'attività, il sito ai sensi della normativa vigente in materia di bonifiche e ripristino ambientale.

## **D.4 - Informazioni di t tipo climatologico**

In questo quadro è richiesto al Gestore di riassumere e schematizzate le principali informazioni di tipo climatologico necessarie per l'applicazione dei modelli di dispersione in atmosfera e descritti nel dettaglio nella Relazione D.5. Tale scheda va dunque compilata e allegata alla relazione D.5. Per ogni tipologia di informazione il Gestore dovrà indicare la disponibilità dei dati e, in caso affermativo, la fonte dei dati forniti.

## **Allegati alla Scheda D**

#### **D.5 Relazione tecnica su dati meteo climatici** utilizzati **per l r l'identificazione e quantificazione degli effetti in tti in aria ambiente**

Per identificare e quantificare gli effetti in aria ambiente è necessario l'uso di modelli per il calcolo della diluizione, trasporto e deposizione degli inquinanti emessi. Per applicare tali modelli sono necessarie informaz mazioni di tipo climatologico.

I modelli di dispersione degli inquinanti in atmosfera più comunemente utilizzati sono di due tipi: di tipo *long term*, i quali forniscono i valori massimi di concentrazione al suolo su un periodo di significativa durata (media annua, solitamente) di tipo short term, che forniscono le concentrazioni *orarie* della disper spersione di inquinanti emessi in atmosfera.

Per poter eseguire questo tipo di simulazioni sono necessari, tra gli altri, dati meteorologici, che, nel caso di simulazioni *long term* sono riferiti su base annua (e sono elencati nel quadro D.5.1), nel caso *short term* devono essere su base oraria. I tipici parametri meteorologici richiesti sono: la direzione e la velocità del vento, la temperatura al suolo, la classe di stabilità atmosferica, l'altezza dello strato rimescolato. Si aggiungono inoltre i dati per la valutazione del deposito di materiale particolato (lunghezza di Monin – Obukhov, velocità di attrito, rugosità superficiale) e i dati per le valutazioni relative anche del deposito umido (intensità oraria di precipitazione, caratteristiche dell'evento di precipitazione). In caso di simulazioni *short term*, il Gestore potrà comunque segnalare la necessità di dati aggiuntivi utilizzando il campo "altro" del quadro D.5.1 e potrà in ogni caso illustrare i dati utilizzati e la loro fonte in questa relazione tecnica allegata. Nel caso di utilizzo di modelli è importante che il Gestore renda totalmente comprensibile il set di dati di input che sono stati utilizzati e le condizioni di calcolo che sono state prescelte.

#### D.6 Identificazione e quantificazione degli effetti delle emissioni in aria e confronto **con SQA per la proposta impia mpiantistica per la quale si richiede l'autor utorizzazione**

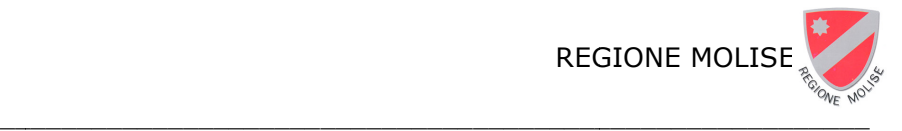

#### \_\_\_\_\_\_\_\_\_\_\_\_\_\_\_\_\_\_\_\_\_\_\_\_\_\_\_\_\_ GUIDA ALLA COMPILAZIONE DELLA DOMANDA DI AUTORIZZAZIONE INTEGRATA AMBIENTALE (AIA)

#### D.7 Identificazione e quantificazione degli effetti delle emissioni in acqua e confronto **con SQA per la proposta impia mpiantistica per la quale si richiede l'autor utorizzazione**

#### **D.8 Identificazione e quantificazione del rumore e confronto con valore minimo accettabile per la proposta im a impiantistica per la quale si richiede l'au l'autorizzazione**

#### Per le relazioni D.6, D.7 e D.8 vale quanto segue.

A partire dalle emissioni (aria, acqua, rumore), per ogni inquinante di interesse del processo, vanno determinate le immissioni nell'ambiente, attraverso metodi di calcolo o di stima, i quali devono essere resi noti al valutatore e devono avere un grado di approssimazione adeguato all'ordine di grandezza del risultato. Le immissioni dovranno quindi essere confrontate con gli standard di qualità ambientale (SQA), al fine di pervenire ad un giudizio di rilevanza. Il livello di soddisfazione è lasciato al giudizio del Gestore, il quale nelle relazioni tecniche allegate (D.6, D.7, D.8) deve descrivere chiaramente le metodologie e gli algoritmi utilizzati ed esplicitare le condizioni che hanno portato alla determinazione dell'accettabilità.

Per ciascuna matrice ambientale d'interesse e per ciascun inquinante significativo del processo in analisi, la valutazione sarà basata - generalmente - sul confronto tra il contributo aggiuntivo che il processo in esame determina al livello di inquinamento nell'area geografica interessata  $(C_A)$ , il livello finale d'inquinamento nell'area (L<sub>F</sub>) ed il corrispondente requisito di qualità ambientale (SQA).

Si potrebbe immaginare che sia possibile ridurre la valutazione alla semplice verifica che L<sub>F</sub> sia inferiore a SQA ma, in realtà, la direttiva IPPC persegue anche un principio d prevenzione che richiede di ridurre al minimo (tecnicamente ottenibile con l'adozione delle migliori tecniche disponibili) i propri contributi all'inquinamento e di evitare inutili contributi di inquinamento anche in aree poco inquinate. I criteri di soddisfazione saranno pertanto due:

## **CA << SQA**

#### **LF < SQA**

Il simbolo << significa "molto minore di", il simbolo < significa "minore di".

Il simbolo << significa "molto minore di", il simbolo < significa "minore di".<br>Quanto C<sub>A</sub> debba essere inferiore ad SQA corrisponde ai livelli di soddisfazione (della scelta impiantistica proposta) che il Gestore fisserà sulla base della propria valutazione, caso per caso, rendendoli espliciti all'autorità (e possibilmente condividendoli sin dall'inizio dell'istruttoria). La seconda condizione invece è sostanziale responsabilità dell'Autorità competente. Non si può neppure escludere a priori che non sia verificata. Nei casi in cui il Gestore dovesse accertare che taluni requisiti ambientali non sono rispettabili in una determinata area geografica sarà assolutamente necessario che, per un verso, egli possa dimostrare che il proprio contributo è trascurabile e, per altro verso, che l'autorità si esprima su come gestire la circostanza. Di converso, una verifica ampia della conformità ai requisiti ambientali SQA può rendere più agevole, per il Gestore, la dimostrazione dell'accettabilità del proprio contributo.

Le grandezze CA e LF sono grandezze che variano nel tempo e nello spazio. Dal punto di vista della loro variabilità nello spazio la valutazione andrà sempre effettuata in corrispondenza del punto geografico, con risalto agli agglomerati urbanistici e agli elementi ambientali sensibili locali, ove la situazione è peggiore (approccio conservativo). Dal punto di vista della variabilità temporale bisognerà considerare che si tratta sempre di valori medi rispetto ad un certo tempo di riferimento (un'ora, un giorno, un mese, un anno) e sarà necessario avere l'accortezza di confrontare sempre grandezze tra loro omogenee, in termini di base temporale di riferimento.

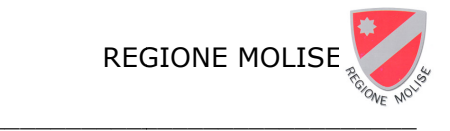

Soprattutto nel caso delle immissioni in aria, i requisiti di qualità ambientali SQA sono stabiliti sia per il lungo periodo (tipicamente un anno) che per il breve periodo (tipicamente un'ora) ed in generale potrebbe essere nece ecessario effettuare l'una e l'altra verifica.

E importante segnalare che, ancorché adottabile nella generalità dei casi, il metodo di valutazione basato sul confronto tra livello di inquinamento generato e corrispondente requisito ambientale non è sempre applicabile. Ci sono, infatti, alcuni inquinanti particolarmente pericolosi, sia per la loro persistenza che per la loro tossicità, per i quali non necessariamente esiste un SQA (ma esiste magari un requisito di natura sanitaria) e per i quali è necessario dare dimostrazione di aver messo in atto tutto quanto possibile per una loro completa eliminazione o, in subordine, per la massima riduzione tecnicamente conseguibile.

Nello specifico della componente aria, infine, il metodo di valutazione basato sul confronto tra livello di inquinamento generato e corrispondente requisito ambientale è utilizzabile solo per le emissioni convogliate.

Per la determinazione dell'accettabilità delle emissioni di tipo non convogliato (diffusa e fuggitive) è necessario fare riferimento, sia in termini di prestazioni che di tecniche, a quanto riportato nelle linee guida di settore applicabili.

#### D.9 Riduzione, recupero ed eliminazione dei rifiuti e verifica di accettabilità

D.10 Analisi energetica per la proposta impiantistica per la quale si richiede **l'autorizzazione** 

**D.11 Analisi di rischio per la proposta impiantistica per la quale si richiede l'autorizzazione** 

**D.12 Ulteriori identificazioni degli effetti ed analisi degli effetti** *cross-media* **per la** proposta impiantistica per la quale si richiede il riesame dell'autorizzazione

**D.13 Relazione tecnica su ana analisi opzioni alternative in termini di em i emissioni e consumi** 

D.14 Relazione tecnica su analisi opzioni alternative in termini di effetti ambientali

#### **D.15 Relazione contenente le e le analisi costi-benefici per tutti i casi asi di cui alla scheda D.1.2 per i quali il Gestore ch e chiede l'applicazione di deroghe di cui a ui all'allegato XII-bis alla parte seconda del D.Lgs. gs. n. 152/06.**

Relativamente ai BAT-AELs per i quali il Gestore dichiara, nella scheda D.1.2, che non sono raggiunti o che non è previsto il raggiungimento entro il termine di 4 anni dalla pubblicazione delle BATC di settore (sia per l'attività principale che per le altre attività IPPC), in questa sezione il Gestore dovrà indicare il riferimento ai casi di cui all'all. XII-bis (lettere a -h) del D. Lgs. n. 152/06 per la richiesta di applicazione delle deroghe di cui all'art. 29-*sexies*, comma 9bis dello stesso decreto legislativo, e riportare le rispettive analisi costi/benefici sulla base delle quali è presentata la richiesta di deroga.

#### **D.16 Altro**

Sarà utilizzato per allegare elaborati non contemplati nell'elenco precedente e ritenuti utili ai fini della descrizione completa degli effetti ambientali dovuti all'esercizio dell'installazione da autorizzare.

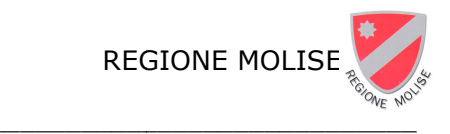

### **SCHEDA E – ATTUA TUAZIONE DELLE PRESCRI CRIZIONI AIA E PIANO DI P CONTROLLO I PIANO DI MONITOR TORAGGIO E**

In questa scheda sono riportate le informazioni relative al monitoraggio dell'esercizio dell'installazione, nonché allo stato di attuazione delle prescrizioni dell'autorizzazione già vigente. Al fine di definire il nuovo quadro prescrittivo è necessario considerare anche gli eventuali adeguamenti tecnici e gestionali già disposti (o previsti) in attuazione dell'autorizzazione in corso, e a tal fine il Gestore riporta una sintesi delle prescrizioni vigenti, descrivendo le eventuali criticità riscontrate nell'adempimento delle stesse. Il Gestore, inoltre, fornisce le informazioni e i dati storici inerenti il monitoraggio delle emissioni, in particolare quelli raccolti dal rilascio dell'AIA già vigente. Inoltre, al fine di individuare gli aspetti più critici su cui porre l'attenzione nella predisposizione (o nell'aggiornamento) del piano di monitoraggio e controllo, è chiesto al Gestore di riportare i dati raccolti per alcune condizioni diverse dal "normale funzionamento" degli impianti e gli eventi incidentali soggetti ad obbligo di comunicazione.

#### **E.1.1 - Stato di attuazione delle prescrizioni autorizzative con criticità**

Nel caso di installazione già soggetta ad AIA, si riporta uno schema delle prescrizioni con criticità contenute nel decreto di AIA in corso, ciascuna contrassegnata da:

- un numero progressivo,
- una sigla che indichi la tipologia della prescrizione (T: se la prescrizione recava una scadenza all'interno del periodo di validità dell'AIA; P: se la prescrizione mantiene la sua vigenza fino a successivo riesame),
- una descrizione (formulazione utilizzata nel decreto, nell'ultimo provvedimento autorizzativo rilasciato dall'Autorità competente o nell'ultimo aggiornamento dell'AIA),
- il riferimento al Decreto o ai successivi provvedimenti di aggiornamento/riesame,
- una sintetica descrizione delle criticità riscontrate nell'adempimento della prescrizione, rimandando l'illustrazione di dettaglio all'apposito allegato E.4,
- eventuali riferimenti alla documentazione e alla corrispondenza intercorsa con l'Autorità competente e l'autorità di controllo, inerenti le riscontrate criticità.

#### **E.1.2 - Stato di attuazione del Piano di Monitoraggio e Controllo con criticità**

Come per la scheda E.1. al Gestore è chiesto di compilare uno schema che riporta lo stato di attuazione del Piano di monitoraggio e controllo (con riferimento alla sua ultima versione). Anche in questo caso si riporta uno schema che, per ciascun obbligo recato dal Piano di monitoraggio e controllo con criticità, riporta:

- un numero progressivo;
- una sigla che ne indichi la tipologia;
- la descrizione (formulazione utilizzata nell'ultimo aggiornamento del Piano);
- eventuali proposte di modifiche o integrazioni, non riportate nei provvedimenti di aggiornamento emanati, riportando la nuova formulazione dell'obbligo ed i riferimenti a documentazione, verbali di ispezione, corrispondenza con l'autorità di controllo e altre informazioni utili alla tracciabilità della modifica;

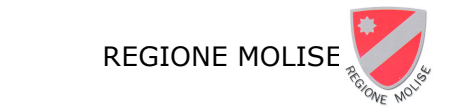

- sintetica descrizione delle criticità riscontrate nell'attuazione, rimandando l'illustrazione di dettaglio all'apposito allegato E.5.

## **E.2.1 - Incidenti e imprev previsti**

In questa scheda si chiede al Gestore di riportare tutti gli incidenti e gli imprevisti significativi occorsi nell'installazione, in particolare quelli occorsi dal rilascio dell'AIA e per i quali il Gestore, ai sensi di quanto prescritto nell'AIA o disposto dalla norma, aveva l'obbligo di comunicazione all'Autorità competente o all'Autorità di controllo. Per ciascun evento si forniscono:

- data;
- descrizione;
- durata:
- unità coinvolte:
- causa:
- effetto ovvero la linea di impatto dell'evento (si prendano a riferimento le stesse voci riportate nella scheda B.17);
- riportate nella scheda B.17);<br>gli estremi delle note e di altra documentazione o corrispondenza intercorsa con l'Autorità competente e l'Autorità di controllo.

Nel riquadro sottostante (scheda E.2.1.1) si chiede poi di riportare, per ogni unità, il numero di eventi dovuti alla medesima causa, al fine di eventuali valutazioni che tengano conto quanto previsto all'art. 29-sexies, comma *7-bis* del D.Lgs. n. 152/06 e ss.mm..

## E.2.2 - Condizioni diverse dal normale esercizio (esclusi gli avvii e gli **arresti) verificatesi**

Analogamente alla precedente scheda, in questa scheda si chiede al Gestore di riportare tutti gli eventi riconducibili alle condizioni di esercizio diverse dal normale funzionamento, esclusi gli avvii e gli arresti degli impianti, che abbiano comportato effetti significativi valutabili in termini di emissioni inquinanti monitorate o stimate, con particolare riferimento agli eventi occorsi dal rilascio dell'AIA già vigente per i quali il Gestore, ai sensi di quanto prescritto nell'AIA stessa o disposto dalla norma, aveva l'obbligo di comunicazione all'Autorità competente o all'Autorità di controllo. Per ciascun evento si fo forniscono:

- data:
- descrizione;
- durata:
- unità coinvolte;
- causa:
- estremi delle eventuali comunicazioni all'Autorità competente;
- effetto ovvero la linea di impatto dell'evento (si prendano a riferimento le stesse voci riportate nella scheda B.17);
- riportate nella scheda B.17);<br>inquinanti coinvolti in aria, in acqua o altro, riportando la misura o la stima delle emissioni in termini di valori di emissione massimi raggiunti;
- indicazione che specifichi se l'evento è stato oggetto di contestazione d ne da parte dell'ente di controllo. Nel riquadro sottostante (scheda E.2.2.1) si chiede poi di riportare, per ogni unità il numero di eventi dovuti alla medesima causa, al fine di eventuali valutazioni che tengano conto quanto previsto all'art. 29-sexies, comma 7-bis del D.Lgs. n. 152/06 e ss.mm..

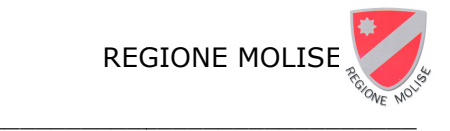

#### **E.2.3 - Torce di emergenz genza**

Per ogni eventuale torcia presente presso l'installazione è chiesto al Gestore di riportare la portata massima giornaliera di gas (soglia) necessaria a garantire le condizioni di sicurezza, anche se già dichiarata all'Autorità competente nel corso del periodo di validità dell'AIA. Per ogni torcia è quindi richiesto di elencare tutti gli eventi di superamento della sopracitata soglia intervenuti dal rilascio dell'AIA, riportando per ogni evento una descrizione, la durata dello stesso, le cause che l'hanno determinato, l'unità o le unità coinvolte, la quantità di gas emessa alla torcia e gli estremi della comunicazione dell'evento all'Autorità competente. Infine è richiesto di riportare per ogni anno solare, a partire dall'anno del rilascio dell'AIA (o dall'anno successivo, a seconda della disponibilità dei dati), la quantità annua emessa alla torcia in tonnellate/anno.

#### **E.2.4 - Monitoraggio e co controllo delle emissioni non conv onvogliate**

Si chiede al Gestore se per l'installazione è prevista l'adozione de un sistema di calcolo per la stima di tutte le emissioni (diffuse e convogliate) e se è applicato il programma LDAR (*Leak* Detection and Repair), relativo alle emissioni fuggitive. Nel caso di applicazione del programma LDAR è chiesto al Gestore di compilare l'intera scheda, in cui per ogni fase ed unità è chiesto di riportare il numero di sorgenti identificate o censite, la tipologia di sorgenti (linee, apparecchiature, valvole, connessioni ecc.). E' poi chiesto di indicare il numero e la percentuale delle sorgenti (sul totale delle sorgenti identificate o censite) sui quali è stato effettuato il monitoraggio almeno una volta dall'applicazione del programma LDAR e il numero di interventi di riparazione/manutenzione e la corrispondente percentuale delle sorgenti (sul totale delle sorgenti identificate o censite) effettuati almeno una volta dall'applicazione del programma LDAR. Analogamente è chiesto il numero di interventi di sostituzione dei componenti e la corrispondente percentuale delle sorgenti (sul totale delle sorgenti identificate o censite) effettuati almeno una volta dall'applicazione del programma LDAR.

Si chiede infine se è disponibile un database elettronico per la registrazione dei monitoraggi e degli interventi da cui è possibile valutare lo stato di applicazione del programma LDAR.

## **E.2.4 - Emissioni odorige rigene**

Si chiede al Gestore di indicare se per l'installazione ci sono state segnalazioni di fastidi da odori nell'area circostante dal rilascio dell'AIA. Nel caso di risposta affermativa è chiesto al Gestore di compilare l'intera scheda in cui è da riportare l'elenco degli eventi (data, descrizione evento, informazioni sulle comunicazioni dello stesso da parte di soggetti terzi e/o del Gestore all'Autorità competente). Per ogni evento è chiesto poi di elencare le eventuali azioni intraprese per il contenimento degli effetti e se a seguito dell'evento ha introdotto o modificato il piano di monitoraggio delle emissioni odorigene. Infine si chiede al Gestore se sono stati avviati eventuali procedimenti di aggiornamento/riesame dell'AIA a seguito dell'evento.

## **E.3 - Quadro di sintesi delle variazioni dell'attuale Piano di monitoraggio e controllo ollo**

Partendo dalle informazioni fornite nelle precedenti schede e delle possibili modifiche previste per l'installazione, si chiede al Gestore di indicare se ritiene necessario un aggiornamento del vigente piano di monitoraggio e controllo e, in caso positivo, di indicare tra gli aspetti elencati nella scheda, quelli che a suo parere dovrebbero essere oggetto di variazioni.

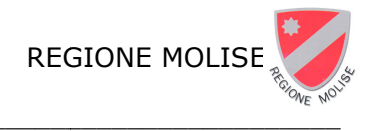

#### **Allegati alla Scheda E**

#### E.4 Eventuali criticità riscontrate nell'attuazione di prescrizioni AIA (contenute nel **Decreto di AIA e/o nei succes ccessivi provvedimenti di aggiornamento/ to/riesame)**

Riportare una descrizione dettagliata delle eventuali criticità descritte sinteticamente nella scheda E.1.1.

#### **E.5 Eventuali criticità nell'attuale piano di monitora toraggio e controllo riscontrate nell'attuazione di prescr escrizioni contenute**

Riportare una descrizione dettagliata delle eventuali criticità descritte sinteticamente nella scheda E.1.2.

#### E.6 Relazione su situazioni di normale funzionamento e situazioni rappresentative di **anomalie, guasti, malfunziona ionamenti**

Con riferimento alla scheda E.2.2, illustrare per ogni unità/impianto, in considerazione delle relative peculiarità, le condizioni ritenute rappresentative di situazioni di normale funzionamento e quelle rappresentative di anomalie, guasti, malfunzionamenti.

#### **E.7** Descrizione del sistema di gestione delle torce di emergenza attualmente **adottato dal Gestore (con eve eventuali modifiche proposte)**

Con riferimento alla scheda E.2.3, riportare una descrizione del sistema di gestione delle torce di emergenza attualmente adottato dal Gestore e di quello eventualmente aggiornato in base alle modifiche proposte .

#### E.8 Relazione descrittiva sulla composizione dei gas inviati in torcia ottenuti dai **monitoraggi effettuati**

Con riferimento alla scheda E.2.3, riportare una descrizione della composizione dei gas inviati in torcia ottenuti dai monitoraggi effettuati, in particolare dal rilascio dell'AIA.

#### **E.9.1** Relazione descrittiva del sistema di calcolo per la stima delle emissioni diffuse **e fuggitive**

Con riferimento alla scheda E.2.4, riportare una descrizione del sistema di calcolo per la stima delle emissioni diffuse e fuggitive con particolare riferimento ai VOC ed alle eventuali sostanze cancerogene, riportante il dettaglio dei dati di input e delle modalità di acquisizione dei dati e dei fattori di emissione legati alle sostanze coinvolte. REGIONE MOLISE<br>
REGIONE MOLISE<br>
REGIONE MOLISE<br> **CONTAINS AND AUTORIZZAZIONE INTEGRATA AMBIENTALE**<br> **CONTAINS CONTAINS AND AUTORIZZAZIONE INTEGRATA AMBIENTALE**<br> **CONTAINS CONTAINS CONTAINS AND CONTAINS CONTAINS CONTAINS (C** 

#### E.9.2 Relazione descrittiva del programma LDAR attualmente adottato dal Gestore **(con eventuali modifiche prop proposte)**

Sempre con riferimento alla scheda E.2.4, riportare una descrizione del programma LDAR attualmente adottato dal Gestore e di quello eventualmente aggiornato in base alle modifiche proposte.

#### **E.10** Piano di monitoraggio delle emissioni odorigene dell'installazione

Con riferimento alla scheda E.2.5, riportare una descrizione del piano di monitoraggio delle emissioni odorigene dell'installazione e dell'eventuale metodologia utilizzata per le misure e le mappature delle fonti odorigene.

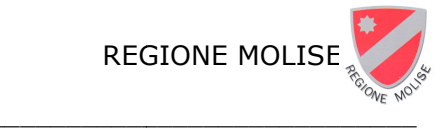

\_\_\_\_\_\_\_\_\_\_\_\_\_\_\_\_\_\_\_\_\_\_\_\_\_\_\_\_\_ GUIDA ALLA COMPILAZIONE DEL \_\_\_\_\_\_\_\_\_\_\_\_\_\_\_\_\_\_\_\_\_\_\_\_\_\_\_\_\_\_\_\_\_\_\_\_\_\_\_\_\_ DELLA DOMANDA DI AUTORIZZAZIONE INTEGRATA ATA AMBIENTALE (AIA)

#### **E.11 PMC con evidenziate le e eventuali modifiche**

Allegare il PMC compilato secondo i modelli predisposti da ARPAV dando evidenza delle eventuali modifiche per la proposta impiantistica in esame (riferimento scheda E.3).

## **SINTESI NON TECN ECNICA**

Allegare una **sintesi non tecnic cnica dell'installazione** da autorizzare e deg degli aspetti ambientali coinvolti dall'attività; tale sintesi sarà resa disponibile in forma integrale alla consultazione del pubblico interessato, pertanto, potranno essere omessi dati riservati dei p ei processi produttivi e dei materiali impiegati dall'azienda. La sintesi dovrà essere elaborata in forma comprensibile al pubblico e dovrà contenere informazioni quali:

- una sommaria descrizione dell'installazione e delle attività svolte;
- · le materie prime e i combustibili utilizzati;
- · una descrizione qualitativa delle principali emissioni inquinanti generate (aria, acqua, rifiuti, rumore, odori e altro) e dei consumi energetici;
- · una sintesi degli interventi migliorativi che l'azienda intende eventualmente realizzare e pianificare al fine di prevenire e ridurre l'inquinamento, con i relativi tempi di adeguamento;
- · la visione prospettica (qualitativa) dell'installazione in termini di impatto ambientale, in altre parole una sintesi dei principali benefici ambientali attesi a seguito degli interventi proposti.
- · altre informazioni, sempre in forma sintetica, che si ritengono utili.